# **[MS-OXWSMTRK]:**

# **Message Tracking Web Service Protocol**

#### **Intellectual Property Rights Notice for Open Specifications Documentation**

- **Technical Documentation.** Microsoft publishes Open Specifications documentation ("this documentation") for protocols, file formats, data portability, computer languages, and standards support. Additionally, overview documents cover inter-protocol relationships and interactions.
- **Copyrights**. This documentation is covered by Microsoft copyrights. Regardless of any other terms that are contained in the terms of use for the Microsoft website that hosts this documentation, you can make copies of it in order to develop implementations of the technologies that are described in this documentation and can distribute portions of it in your implementations that use these technologies or in your documentation as necessary to properly document the implementation. You can also distribute in your implementation, with or without modification, any schemas, IDLs, or code samples that are included in the documentation. This permission also applies to any documents that are referenced in the Open Specifications documentation.
- **No Trade Secrets**. Microsoft does not claim any trade secret rights in this documentation.
- **Patents**. Microsoft has patents that might cover your implementations of the technologies described in the Open Specifications documentation. Neither this notice nor Microsoft's delivery of this documentation grants any licenses under those patents or any other Microsoft patents. However, a given [Open](https://go.microsoft.com/fwlink/?LinkId=214445) Specifications document might be covered by the Microsoft Open [Specifications Promise](https://go.microsoft.com/fwlink/?LinkId=214445) or the [Microsoft Community Promise.](https://go.microsoft.com/fwlink/?LinkId=214448) If you would prefer a written license, or if the technologies described in this documentation are not covered by the Open Specifications Promise or Community Promise, as applicable, patent licenses are available by contacting [iplg@microsoft.com.](mailto:iplg@microsoft.com)
- **License Programs**. To see all of the protocols in scope under a specific license program and the associated patents, visit the [Patent Map.](https://aka.ms/AA9ufj8)
- **Trademarks**. The names of companies and products contained in this documentation might be covered by trademarks or similar intellectual property rights. This notice does not grant any licenses under those rights. For a list of Microsoft trademarks, visit [www.microsoft.com/trademarks.](https://www.microsoft.com/trademarks)
- **Fictitious Names**. The example companies, organizations, products, domain names, email addresses, logos, people, places, and events that are depicted in this documentation are fictitious. No association with any real company, organization, product, domain name, email address, logo, person, place, or event is intended or should be inferred.

**Reservation of Rights**. All other rights are reserved, and this notice does not grant any rights other than as specifically described above, whether by implication, estoppel, or otherwise.

**Tools**. The Open Specifications documentation does not require the use of Microsoft programming tools or programming environments in order for you to develop an implementation. If you have access to Microsoft programming tools and environments, you are free to take advantage of them. Certain Open Specifications documents are intended for use in conjunction with publicly available standards specifications and network programming art and, as such, assume that the reader either is familiar with the aforementioned material or has immediate access to it.

**Support.** For questions and support, please contact [dochelp@microsoft.com.](mailto:dochelp@microsoft.com)

# **Revision Summary**

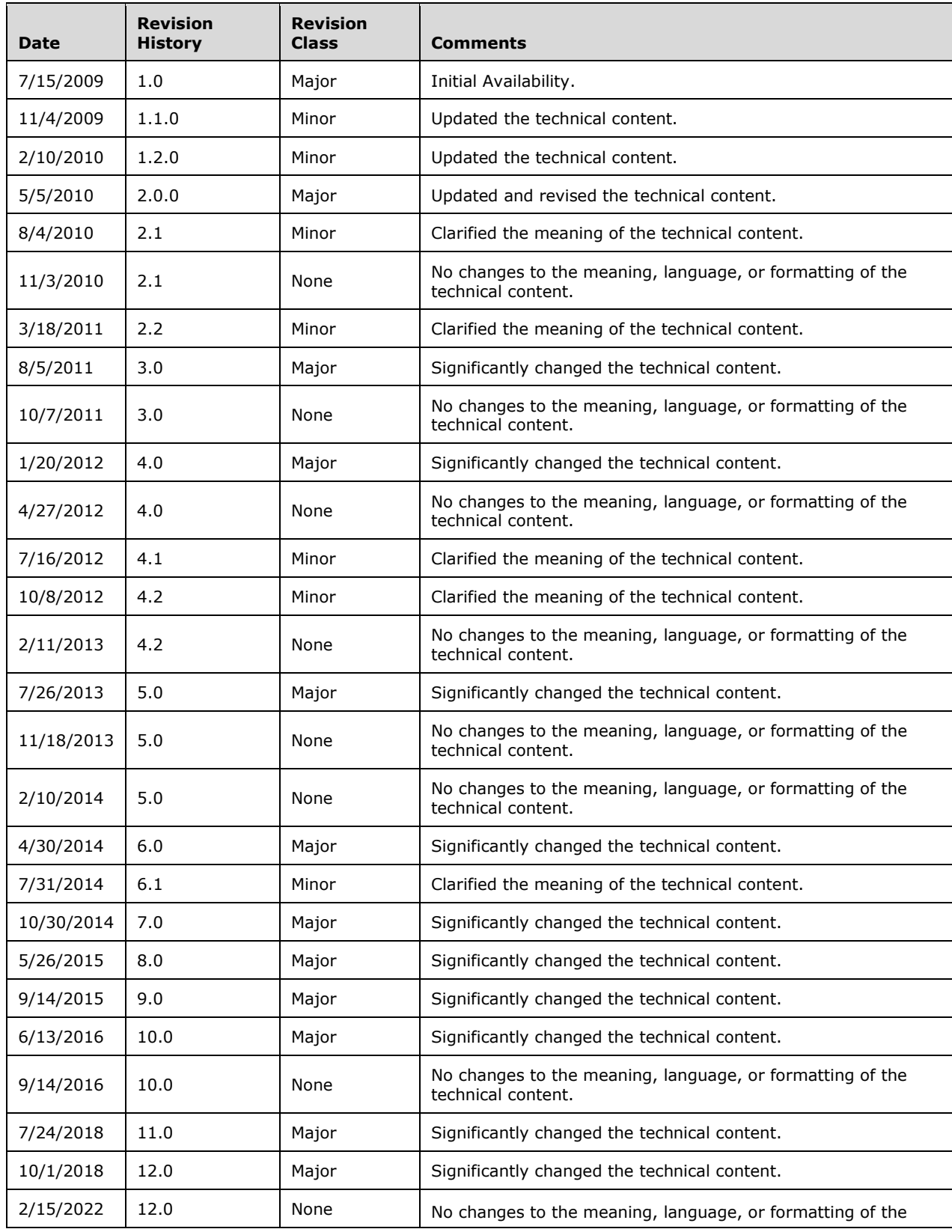

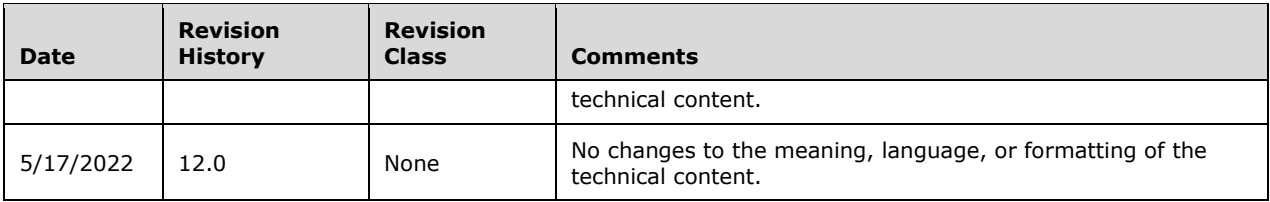

# **Table of Contents**

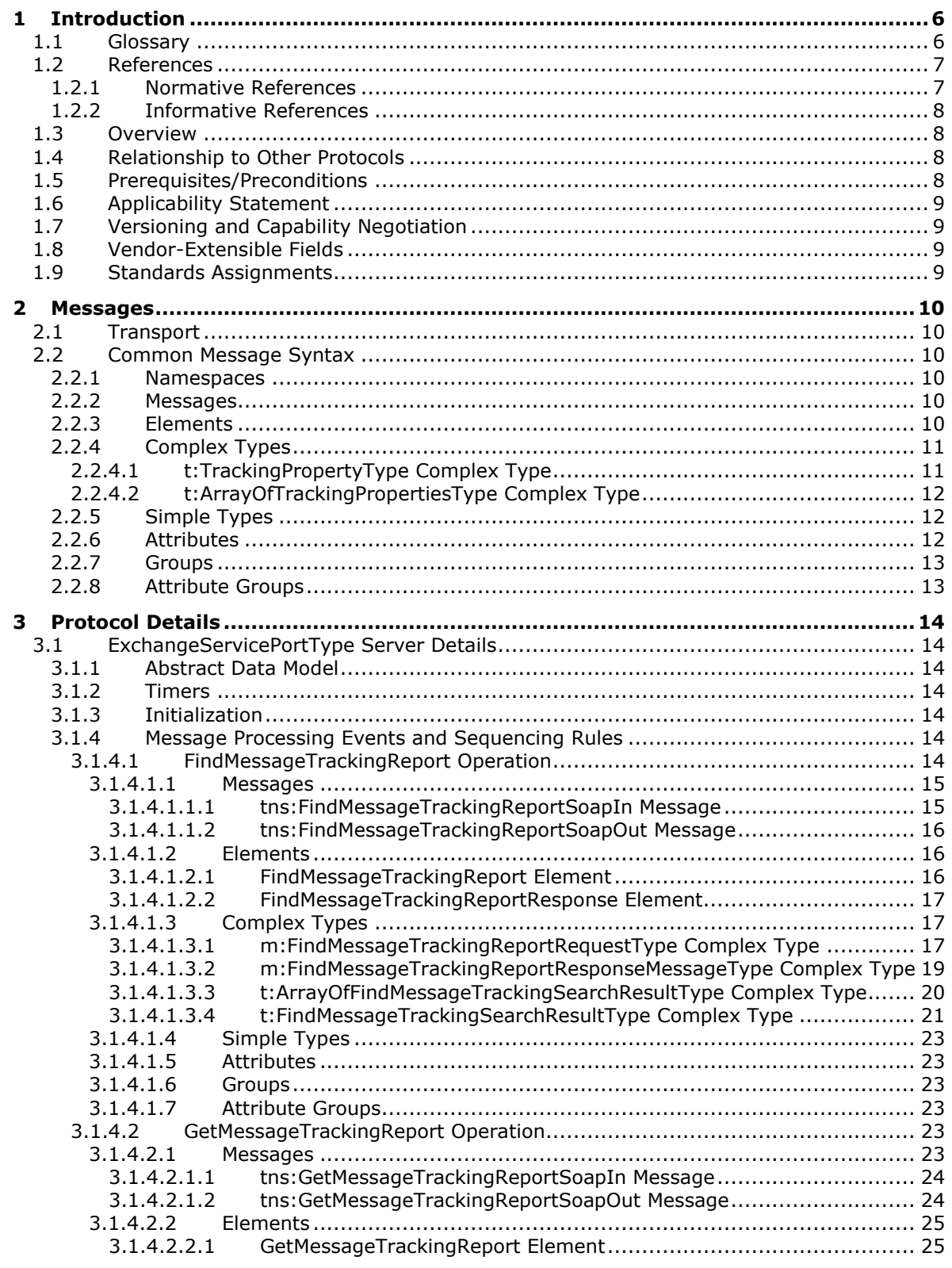

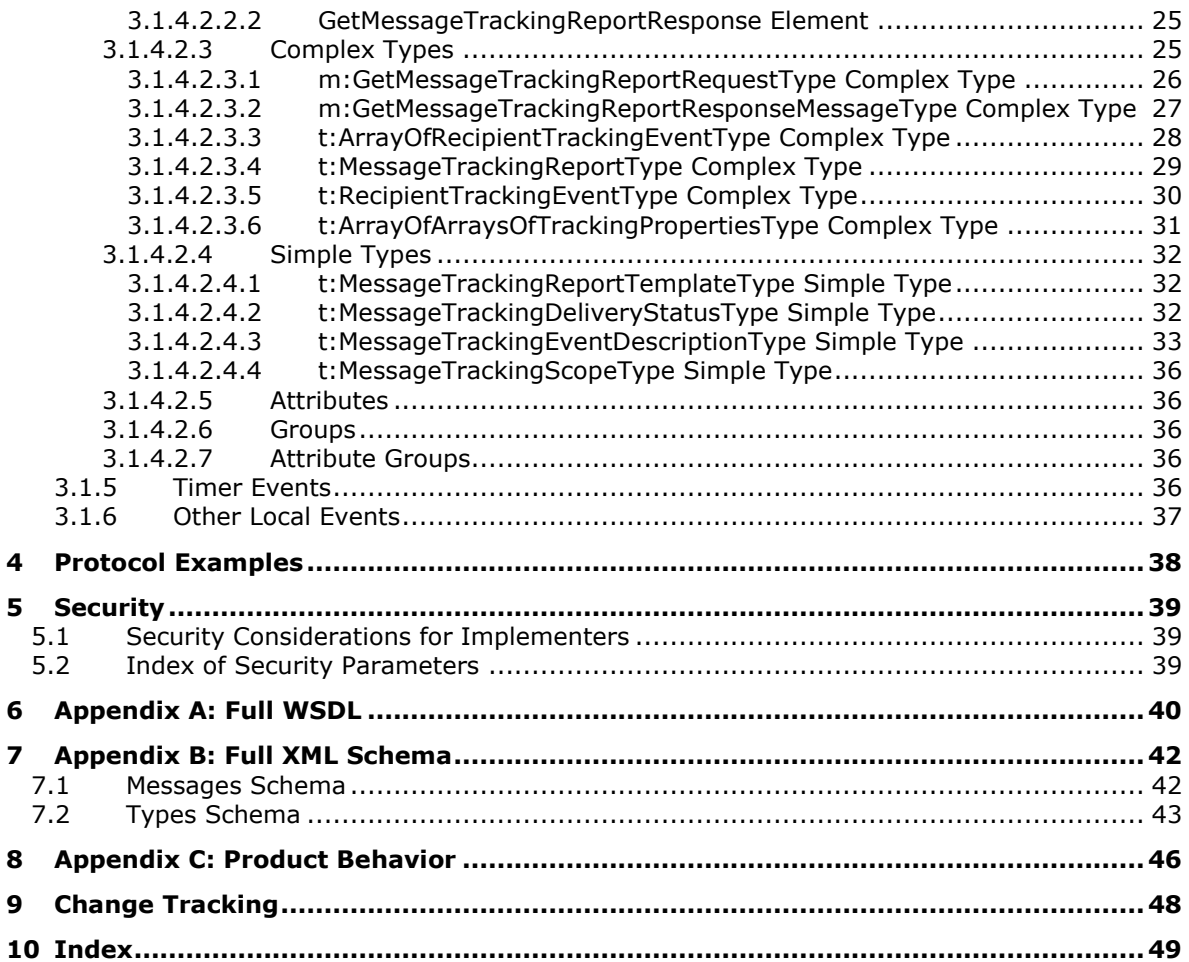

# <span id="page-5-0"></span>**1 Introduction**

The Message Tracking Web Service Protocol enables clients to find and return information about messages delivered by a server.

Sections 1.5, 1.8, 1.9, 2, and 3 of this specification are normative. All other sections and examples in this specification are informative.

#### <span id="page-5-1"></span>**1.1 Glossary**

This document uses the following terms:

- <span id="page-5-12"></span>**Augmented Backus-Naur Form (ABNF)**: A modified version of Backus-Naur Form (BNF), commonly used by Internet specifications. ABNF notation balances compactness and simplicity with reasonable representational power. ABNF differs from standard BNF in its definitions and uses of naming rules, repetition, alternatives, order-independence, and value ranges. For more information, see [\[RFC5234\].](https://go.microsoft.com/fwlink/?LinkId=123096)
- <span id="page-5-13"></span>**blind carbon copy (Bcc) recipient**: An addressee on a Message object that is not visible to recipients of the Message object.
- <span id="page-5-14"></span>**distribution list**: A collection of users, computers, contacts, or other groups that is used only for email distribution, and addressed as a single recipient.
- <span id="page-5-11"></span>**email address**: A string that identifies a user and enables the user to receive Internet messages.
- <span id="page-5-3"></span>**endpoint**: A communication port that is exposed by an application server for a specific shared service and to which messages can be addressed.
- <span id="page-5-4"></span>**Hypertext Transfer Protocol (HTTP)**: An application-level protocol for distributed, collaborative, hypermedia information systems (text, graphic images, sound, video, and other multimedia files) on the World Wide Web.
- <span id="page-5-5"></span>**Hypertext Transfer Protocol Secure (HTTPS)**: An extension of HTTP that securely encrypts and decrypts web page requests. In some older protocols, "Hypertext Transfer Protocol over Secure Sockets Layer" is still used (Secure Sockets Layer has been deprecated). For more information, see [\[SSL3\]](https://go.microsoft.com/fwlink/?LinkId=90534) and [\[RFC5246\].](https://go.microsoft.com/fwlink/?LinkId=129803)
- <span id="page-5-8"></span>**mailbox**: A message store that contains email, calendar items, and other Message objects for a single recipient.
- <span id="page-5-15"></span>**Simple Mail Transfer Protocol (SMTP)**: A member of the TCP/IP suite of protocols that is used to transport Internet messages, as described in [\[RFC5321\].](https://go.microsoft.com/fwlink/?LinkId=144740)
- <span id="page-5-10"></span>**SOAP action**: The HTTP request header field used to indicate the intent of the SOAP request, using a URI value. See  $[SOAP1.1]$  section 6.1.1 for more information.
- <span id="page-5-9"></span>**SOAP message**: An **[XML](#page-6-2)** document consisting of a mandatory SOAP envelope, an optional SOAP header, and a mandatory SOAP body. See [\[SOAP1.2-1/2007\]](https://go.microsoft.com/fwlink/?LinkId=94664) section 5 for more information.
- <span id="page-5-6"></span>**Uniform Resource Locator (URL)**: A string of characters in a standardized format that identifies a document or resource on the World Wide Web. The format is as specified in [\[RFC1738\].](https://go.microsoft.com/fwlink/?LinkId=90287)
- <span id="page-5-7"></span>**web server**: A server computer that hosts websites and responds to requests from applications.
- <span id="page-5-2"></span>**Web Services Description Language (WSDL)**: An XML format for describing network services as a set of endpoints that operate on messages that contain either document-oriented or procedure-oriented information. The operations and messages are described abstractly and are bound to a concrete network protocol and message format in order to define an endpoint.

Related concrete endpoints are combined into abstract endpoints, which describe a network service. WSDL is extensible, which allows the description of endpoints and their messages regardless of the message formats or network protocols that are used.

- <span id="page-6-7"></span>**WSDL message**: An abstract, typed definition of the data that is communicated during a WSDL operation [\[WSDL\].](https://go.microsoft.com/fwlink/?LinkId=90577) Also, an element that describes the data being exchanged between web service providers and clients.
- <span id="page-6-4"></span>**WSDL port type**: A named set of logically-related, abstract **[Web Services Description](#page-5-2)  [Language \(WSDL\)](#page-5-2)** operations and messages.
- <span id="page-6-2"></span>**XML**: The Extensible Markup Language, as described in [\[XML1.0\].](https://go.microsoft.com/fwlink/?LinkId=90599)
- <span id="page-6-3"></span>**XML namespace**: A collection of names that is used to identify elements, types, and attributes in XML documents identified in a URI reference [\[RFC3986\].](https://go.microsoft.com/fwlink/?LinkId=90453) A combination of XML namespace and local name allows XML documents to use elements, types, and attributes that have the same names but come from different sources. For more information, see [\[XMLNS-2ED\].](https://go.microsoft.com/fwlink/?LinkId=90602)
- <span id="page-6-6"></span>**XML namespace prefix**: An abbreviated form of an **[XML namespace](#page-6-3)**, as described in [\[XML\].](https://go.microsoft.com/fwlink/?LinkId=90598)
- <span id="page-6-5"></span>**XML schema**: A description of a type of XML document that is typically expressed in terms of constraints on the structure and content of documents of that type, in addition to the basic syntax constraints that are imposed by **[XML](#page-6-2)** itself. An XML schema provides a view of a document type at a relatively high level of abstraction.
- **MAY, SHOULD, MUST, SHOULD NOT, MUST NOT:** These terms (in all caps) are used as defined in [\[RFC2119\].](https://go.microsoft.com/fwlink/?LinkId=90317) All statements of optional behavior use either MAY, SHOULD, or SHOULD NOT.

### <span id="page-6-0"></span>**1.2 References**

Links to a document in the Microsoft Open Specifications library point to the correct section in the most recently published version of the referenced document. However, because individual documents in the library are not updated at the same time, the section numbers in the documents may not match. You can confirm the correct section numbering by checking the [Errata.](https://go.microsoft.com/fwlink/?linkid=850906)

### <span id="page-6-1"></span>**1.2.1 Normative References**

We conduct frequent surveys of the normative references to assure their continued availability. If you have any issue with finding a normative reference, please contact [dochelp@microsoft.com.](mailto:dochelp@microsoft.com) We will assist you in finding the relevant information.

[MS-OXWSCDATA] Microsoft Corporation, ["Common Web Service Data Types"](%5bMS-OXWSCDATA%5d.pdf#Section_138909444c814debb95f6d717e1438cd).

[RFC2119] Bradner, S., "Key words for use in RFCs to Indicate Requirement Levels", BCP 14, RFC 2119, March 1997, [https://www.rfc-editor.org/rfc/rfc2119.html](https://go.microsoft.com/fwlink/?LinkId=90317)

[RFC2616] Fielding, R., Gettys, J., Mogul, J., et al., "Hypertext Transfer Protocol -- HTTP/1.1", RFC 2616, June 1999, [https://www.rfc-editor.org/info/rfc2616](https://go.microsoft.com/fwlink/?LinkId=90372)

[RFC2818] Rescorla, E., "HTTP Over TLS", RFC 2818, May 2000, [http://www.rfc](https://go.microsoft.com/fwlink/?LinkId=90383)[editor.org/rfc/rfc2818.txt](https://go.microsoft.com/fwlink/?LinkId=90383)

[SOAP1.1] Box, D., Ehnebuske, D., Kakivaya, G., et al., "Simple Object Access Protocol (SOAP) 1.1", W3C Note, May 2000, [https://www.w3.org/TR/2000/NOTE-SOAP-20000508/](https://go.microsoft.com/fwlink/?LinkId=90520)

[WSDL] Christensen, E., Curbera, F., Meredith, G., and Weerawarana, S., "Web Services Description Language (WSDL) 1.1", W3C Note, March 2001, [https://www.w3.org/TR/2001/NOTE-wsdl-20010315](https://go.microsoft.com/fwlink/?LinkId=90577)

[XMLNS] Bray, T., Hollander, D., Layman, A., et al., Eds., "Namespaces in XML 1.0 (Third Edition)", W3C Recommendation, December 2009, [https://www.w3.org/TR/2009/REC-xml-names-20091208/](https://go.microsoft.com/fwlink/?LinkId=191840)

[XMLSCHEMA1] Thompson, H., Beech, D., Maloney, M., and Mendelsohn, N., Eds., "XML Schema Part 1: Structures", W3C Recommendation, May 2001, [https://www.w3.org/TR/2001/REC-xmlschema-1-](https://go.microsoft.com/fwlink/?LinkId=90608) [20010502/](https://go.microsoft.com/fwlink/?LinkId=90608)

[XMLSCHEMA2] Biron, P.V., Ed. and Malhotra, A., Ed., "XML Schema Part 2: Datatypes", W3C Recommendation, May 2001, [https://www.w3.org/TR/2001/REC-xmlschema-2-20010502/](https://go.microsoft.com/fwlink/?LinkId=90610)

### <span id="page-7-0"></span>**1.2.2 Informative References**

[MS-OXDSCLI] Microsoft Corporation, ["Autodiscover Publishing and Lookup Protocol"](%5bMS-OXDSCLI%5d.pdf#Section_78530279d0424eb0a1f403b18143cd19).

[MS-OXPROTO] Microsoft Corporation, ["Exchange Server Protocols System Overview"](%5bMS-OXPROTO%5d.pdf#Section_734ab967e43e425babe1974af56c0283).

[MS-OXWSADISC] Microsoft Corporation, ["Autodiscover Publishing and Lookup SOAP-Based Web](%5bMS-OXWSADISC%5d.pdf#Section_b239dc06c52c4259bc491ff88d22ae3c)  [Service Protocol"](%5bMS-OXWSADISC%5d.pdf#Section_b239dc06c52c4259bc491ff88d22ae3c).

#### <span id="page-7-1"></span>**1.3 Overview**

The Message Tracking Web Service Protocol provides clients with message delivery information about the server. Clients can use this protocol to search for a particular message on the server and then retrieve information from the resulting report.

#### <span id="page-7-2"></span>**1.4 Relationship to Other Protocols**

A client that implements this protocol can use the Autodiscover Publishing and Lookup SOAP-Based Web Service Protocol, as described in [\[MS-OXWSADISC\],](%5bMS-OXWSADISC%5d.pdf#Section_b239dc06c52c4259bc491ff88d22ae3c) or the Autodiscover Publishing and Lookup Protocol, as described in [\[MS-OXDSCLI\],](%5bMS-OXDSCLI%5d.pdf#Section_78530279d0424eb0a1f403b18143cd19) to identify the target **[endpoint](#page-5-3)** to use for each operation.

This protocol uses the SOAP Protocol, as described in [\[SOAP1.1\],](https://go.microsoft.com/fwlink/?LinkId=90520) to specify the structure information exchanged between the client and server. This protocol uses the **[XML](#page-6-2)** Protocol, as described in [\[XMLSCHEMA1\]](https://go.microsoft.com/fwlink/?LinkId=90608) and [\[XMLSCHEMA2\],](https://go.microsoft.com/fwlink/?LinkId=90610) to describe the message content sent to and from the server.

This protocol uses SOAP over **[HTTP](#page-5-4)**, as described in [\[RFC2616\],](https://go.microsoft.com/fwlink/?LinkId=90372) and SOAP over **[HTTPS](#page-5-5)**, as described in [\[RFC2818\],](https://go.microsoft.com/fwlink/?LinkId=90383) as shown in the following layering diagram.

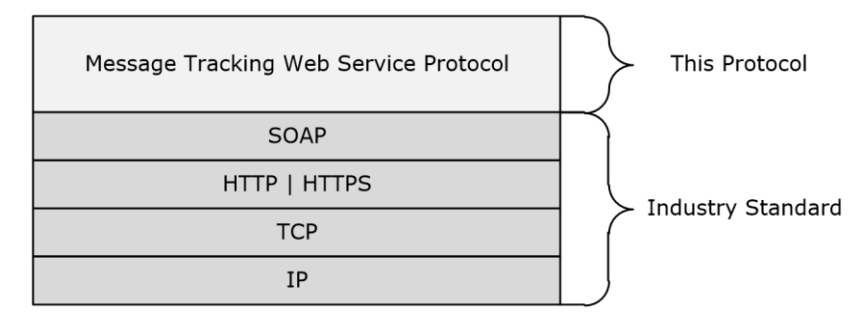

#### **Figure 1: This protocol in relation to other protocols**

For conceptual background information and overviews of the relationships and interactions between this and other protocols, see [\[MS-OXPROTO\].](%5bMS-OXPROTO%5d.pdf#Section_734ab967e43e425babe1974af56c0283)

## <span id="page-8-0"></span>**1.5 Prerequisites/Preconditions**

The **[endpoint](#page-5-3) [URL](#page-5-6)** that is returned by either the Autodiscover Publishing Lookup SOAP-Based Web Service Protocol, as described in [\[MS-OXWSADISC\],](%5bMS-OXWSADISC%5d.pdf#Section_b239dc06c52c4259bc491ff88d22ae3c) or the Autodiscover Publishing and Lookup Protocol, as described in [\[MS-OXDSCLI\],](%5bMS-OXDSCLI%5d.pdf#Section_78530279d0424eb0a1f403b18143cd19) is required to form the **[HTTP](#page-5-4)** request to the **[web server](#page-5-7)** that hosts this protocol. The operations that this protocol defines cannot be accessed unless the correct endpoint is identified in the HTTP web requests that target this protocol.

## <span id="page-8-1"></span>**1.6 Applicability Statement**

This protocol is applicable to client applications that track message delivery.

### <span id="page-8-2"></span>**1.7 Versioning and Capability Negotiation**

This document covers versioning issues in the following areas:

- **Supported Transports:** This protocol uses multiple transports with SOAP 1.1, as specified in section [2.1.](#page-9-1)
- **Protocol Versions:** This protocol has only one **[WSDL port type](#page-6-4)** version. The **[WSDL](#page-5-2)** version of the request is identified by using the **t:RequestServerVersion** element, as described in [\[MS-](%5bMS-OXWSCDATA%5d.pdf#Section_138909444c814debb95f6d717e1438cd)[OXWSCDATA\]](%5bMS-OXWSCDATA%5d.pdf#Section_138909444c814debb95f6d717e1438cd) section 2.2.3.9, and the version of the server responding to the request is identified by using the **t:ServerVersionInfo** element, as described in [MS-OXWSCDATA] section 2.2.3.10.
- **Security and Authentication Methods:** This protocol relies on the web server that is hosting it to perform authentication.
- **Localization:** This protocol includes text strings in various messages. Localization considerations for such strings are specified in section [3.1.4.](#page-13-5)
- **Capability Negotiation**: This protocol does not support version negotiation.

#### <span id="page-8-3"></span>**1.8 Vendor-Extensible Fields**

None.

#### <span id="page-8-4"></span>**1.9 Standards Assignments**

# <span id="page-9-0"></span>**2 Messages**

In the following sections, the schema definition might differ from the processing rules imposed by the protocol. The **[WSDL](#page-5-2)** in this specification provides a base description of the protocol. The schema in this specification provides a base description of the message syntax. The text that specifies the WSDL and schema might specify restrictions that reflect actual protocol behavior. For example, the schema definition might allow for an element to be **empty**, **null**, or **not present** but the behavior of the protocol as specified restricts the same elements to being **non-empty**, **not null**, or **present**.

# <span id="page-9-1"></span>**2.1 Transport**

The SOAP version supported is SOAP 1.1. For details, see [\[SOAP1.1\].](https://go.microsoft.com/fwlink/?LinkId=90520)

<span id="page-9-6"></span>This protocol relies on the **[web server](#page-5-7)** that hosts the application to perform authentication. The protocol SHOULD use secure communications by means of **[HTTPS](#page-5-5)**, as defined in [\[RFC2818\].](https://go.microsoft.com/fwlink/?LinkId=90383) The protocol MAY use **[HTTP](#page-5-4)**, as described in  $[REC2616]$ , for transport.  $\leq 1$ 

#### <span id="page-9-2"></span>**2.2 Common Message Syntax**

This section contains common definitions that are used by this protocol. The syntax of the definitions uses **[XML schema](#page-6-5)** as defined in [\[XMLSCHEMA1\]](https://go.microsoft.com/fwlink/?LinkId=90608) and [\[XMLSCHEMA2\],](https://go.microsoft.com/fwlink/?LinkId=90610) and **[WSDL](#page-5-2)** as defined in [\[WSDL\].](https://go.microsoft.com/fwlink/?LinkId=90577)

#### <span id="page-9-3"></span>**2.2.1 Namespaces**

This specification defines and references various **[XML namespaces](#page-6-3)** by using the mechanisms specified in [\[XMLNS\].](https://go.microsoft.com/fwlink/?LinkId=191840) Although this specification associates a specific **[XML namespace prefix](#page-6-6)** for each XML namespace that is used, the choice of any particular XML namespace prefix is implementation-specific and not significant for interoperability.

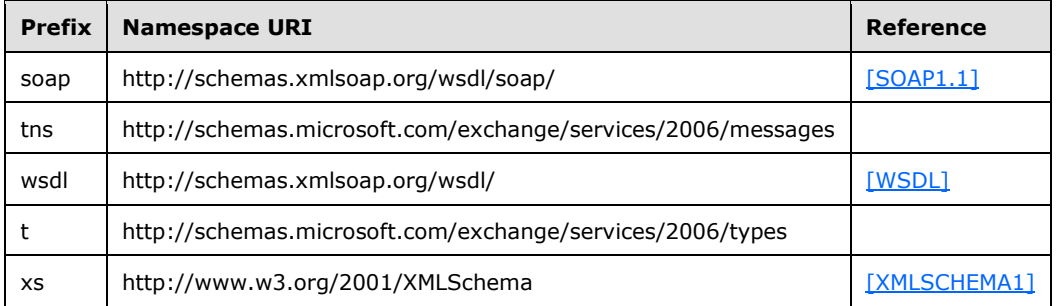

### <span id="page-9-4"></span>**2.2.2 Messages**

This specification does not define any common **[WSDL message](#page-6-7)** definitions.

### <span id="page-9-5"></span>**2.2.3 Elements**

This specification does not define any common **[XML schema](#page-6-5)** element definitions.

# <span id="page-10-0"></span>**2.2.4 Complex Types**

The following table summarizes the set of common **[XML schema](#page-6-5)** complex type definitions that are defined by this specification. XML schema complex type definitions that are specific to a particular operation are defined with the operation.

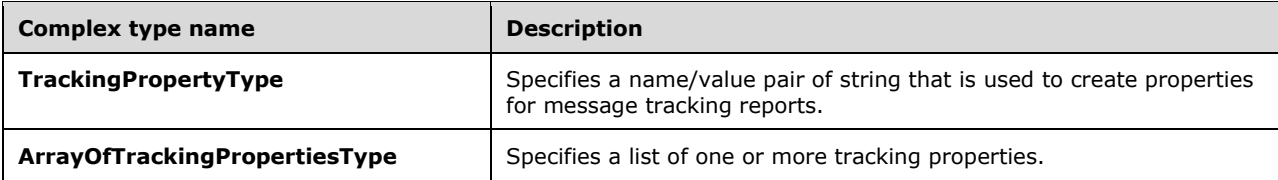

# <span id="page-10-1"></span>**2.2.4.1 t:TrackingPropertyType Complex Type**

The **TrackingPropertyType** complex type specifies a name/value pair of strings that is used to create properties for message tracking reports. $\leq 2$ 

```
<xs:complexType name="TrackingPropertyType">
   <xs:sequence>
     <xs:element name="Name"
      type="xs:string"
    / <xs:element name="Value"
      type="xs:string"
      minOccurs="0"
     />
   </xs:sequence>
</xs:complexType>
```
The following table lists and describes the child elements of the **TrackingPropertyType** complex type.

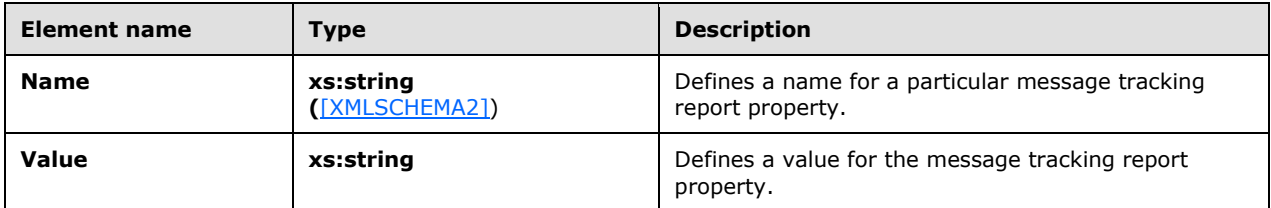

The following table lists and describes the valid values of the **TrackingPropertyType** complex type.

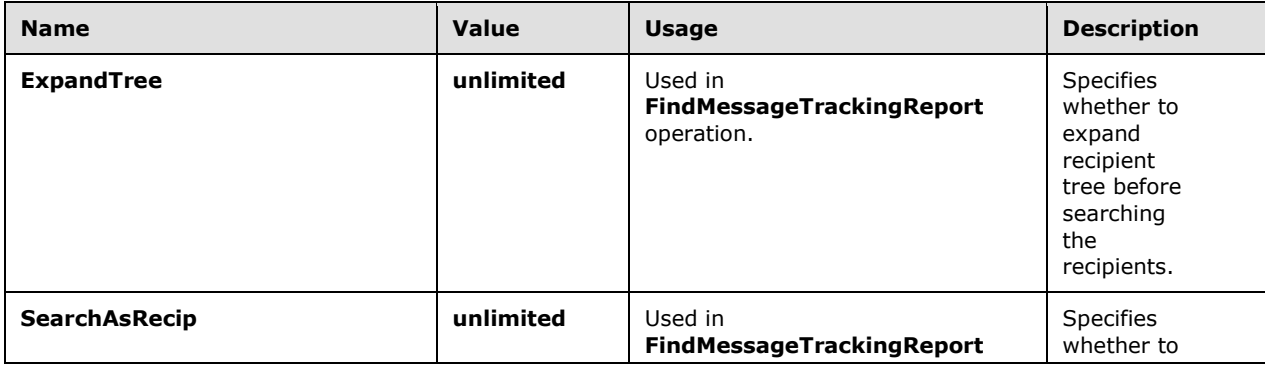

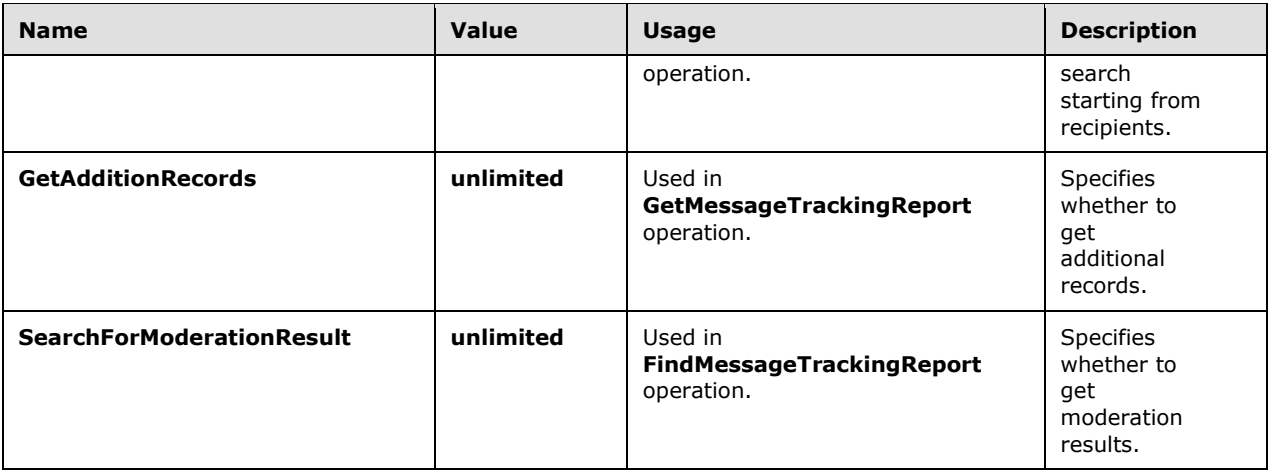

# <span id="page-11-0"></span>**2.2.4.2 t:ArrayOfTrackingPropertiesType Complex Type**

The **ArrayOfTrackingPropertiesType** complex type specifies a list of one or more tracking properties[.<3>](#page-45-3)

```
<xs:complexType name="ArrayOfTrackingPropertiesType">
  <xs:choice
    maxOccurs="unbounded"
    minOccurs="0"
 \,> <xs:element name="TrackingPropertyType"
      type="t:TrackingPropertyType"
     / </xs:choice>
</xs:complexType>
```
The following table lists and describes the child elements of the **ArrayOfTrackingPropertiesType** complex type.

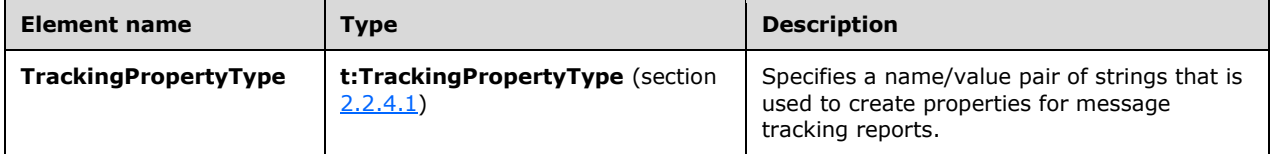

# <span id="page-11-1"></span>**2.2.5 Simple Types**

This specification does not define any common **[XML schema](#page-6-5)** simple type definitions.

# <span id="page-11-2"></span>**2.2.6 Attributes**

This specification does not define any common **[XML schema](#page-6-5)** attribute definitions.

## <span id="page-12-0"></span>**2.2.7 Groups**

This specification does not define any common **[XML schema](#page-6-5)** group definitions.

#### <span id="page-12-1"></span>**2.2.8 Attribute Groups**

This specification does not define any common **[XML schema](#page-6-5)** attribute group definitions.

# <span id="page-13-0"></span>**3 Protocol Details**

The client side of this protocol is simply a pass-through. That is, no additional timers or other state is required on the client side of this protocol. Calls made by the higher-layer protocol or application are passed directly to the transport, and the results that are returned by the transport are passed directly back to the higher-layer protocol or application.

# <span id="page-13-1"></span>**3.1 ExchangeServicePortType Server Details**

The Message Tracking Web Service Protocol defines a single port type with two operations. These operations enable client implementations to find and get message tracking reports.

## <span id="page-13-2"></span>**3.1.1 Abstract Data Model**

This section describes a conceptual model of possible data organization that an implementation maintains to participate in this protocol. The described organization is provided to facilitate the explanation of how the protocol behaves. This document does not mandate that implementations adhere to this model as long as their external behavior is consistent with that described in this document.

The Message Tracking Web Service Protocol is used to find and get message tracking reports on a primary account's **[mailbox](#page-5-8)** on the server. The server maintains the reports and retrieves them as requested.

The client is not required to maintain the state of message tracking reports on the server and can retrieve the current report at any time. If more than one client is receiving a particular report, there is no requirement that the server lock the existing set of reports.

## <span id="page-13-3"></span>**3.1.2 Timers**

None.

### <span id="page-13-4"></span>**3.1.3 Initialization**

None.

### <span id="page-13-5"></span>**3.1.4 Message Processing Events and Sequencing Rules**

The following table summarizes the list of **[WSDL](#page-5-2)** operations as defined by this specification.

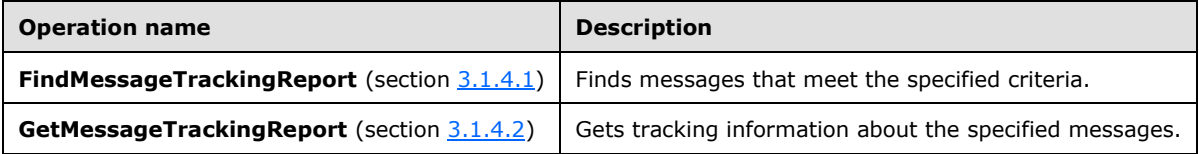

### <span id="page-13-6"></span>**3.1.4.1 FindMessageTrackingReport Operation**

The **FindMessageTrackingReport** operation finds messages that meet the specified criteria.

The following is the **[WSDL port type](#page-6-4)** specification for this operation.

```
<wsdl:operation name="FindMessageTrackingReport" 
xmlns:wsdl="http://schemas.xmlsoap.org/wsdl/">
    <wsdl:input message="tns:FindMessageTrackingReportSoapIn" />
    <wsdl:output message="tns:FindMessageTrackingReportSoapOut" />
</wsdl:operation>
```
The following is the **[WSDL](#page-5-2)** binding specification for this operation.

```
<wsdl:operation name="FindMessageTrackingReport">
             <soap:operation 
soapAction="http://schemas.microsoft.com/exchange/services/2006/messages/FindMessageTrackingR
eport" />
             <wsdl:input>
                 <soap:body parts="request" use="literal"/>
                <soap:header message="tns:FindMessageTrackingReportSoapIn" 
part="RequestVersion" use="literal"/>
            </wsdl:input>
             <wsdl:output>
                 <soap:body parts="FindMessageTrackingReportResult" use="literal" />
                <soap:header message="tns:FindMessageTrackingReportSoapOut" 
part="ServerVersion" use="literal"/>
            </wsdl:output>
         </wsdl:operation>
```
For any valid **FindMessageTrackingReport** operation request, the server MUST return a **FindMessageTrackingReportResponse** element with the **ResponseClass** attribute set to "Success", and the **ResponseCode** element MUST be set to "NoError". If the sender in the **FindMessageTrackingReport** operation request has not sent any emails or is not found, the **FindMessageTrackingReportResponse** element MUST only contain an **ExecutedSearchScope** element and an empty **MessageTrackingSearchResults** element.

### <span id="page-14-0"></span>**3.1.4.1.1 Messages**

The following table lists the **[WSDL message](#page-6-7)** definitions that are specific to the **FindMessageTrackingReport** operation.

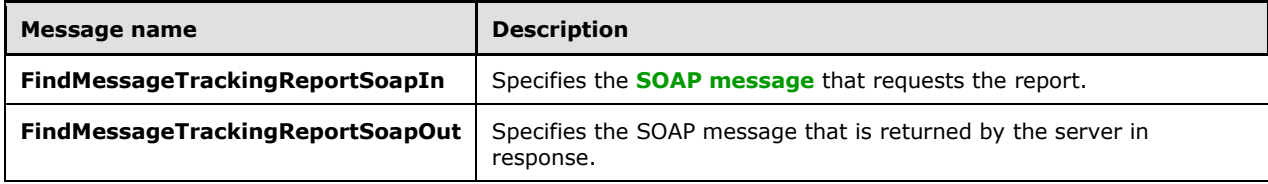

### <span id="page-14-1"></span>**3.1.4.1.1.1 tns:FindMessageTrackingReportSoapIn Message**

The **FindMessageTrackingReportSoapIn [WSDL message](#page-6-7)** specifies the **FindMessageTrackingReport** operation request to find a message tracking report on the server.

```
<wsdl:message name="FindMessageTrackingReportSoapIn">
    <wsdl:part name="request" element="tns:FindMessageTrackingReport"/>
    <wsdl:part name="RequestVersion" element="t:RequestServerVersion"/>
</wsdl:message>
```
The **FindMessageTrackingReportSoapIn** WSDL message is the input message for the **[SOAP action](#page-5-10)** http://schemas.microsoft.com/exchange/services/2006/messages/FindMessageTrackingReport.

The parts of the **FindMessageTrackingReportSoapIn** WSDL message are listed and described in the following table.

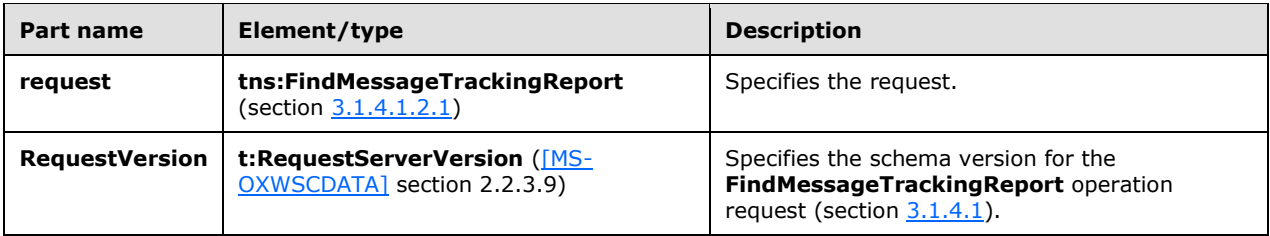

### <span id="page-15-0"></span>**3.1.4.1.1.2 tns:FindMessageTrackingReportSoapOut Message**

The **FindMessageTrackingReportSoapOut [WSDL message](#page-6-7)** specifies the server response to the **FindMessageTrackingReport** operation request to find a message tracking report on the server.

```
<wsdl:message name="FindMessageTrackingReportSoapOut">
    <wsdl:part name="FindMessageTrackingReportResult" 
element="tns:FindMessageTrackingReportResponse"/>
    <wsdl:part name="ServerVersion" element="t:ServerVersionInfo"/>
</wsdl:message>
```
#### The **FindMessageTrackingReportSoapOut** WSDL message is the output response for the **[SOAP](#page-5-10)  [action](#page-5-10)**

http://schemas.microsoft.com/exchange/services/2006/messages/FindMessageTrackingReport.

The parts of the **FindMessageTrackingReportSoapOut** WSDL message are described and described in the following table.

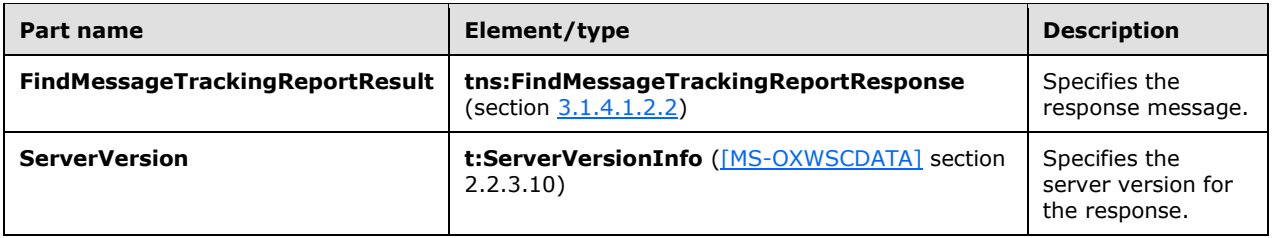

#### <span id="page-15-1"></span>**3.1.4.1.2 Elements**

The following table lists the **[XML schema](#page-6-5)** element definitions that are specific to the **FindMessageTrackingReport** operation.

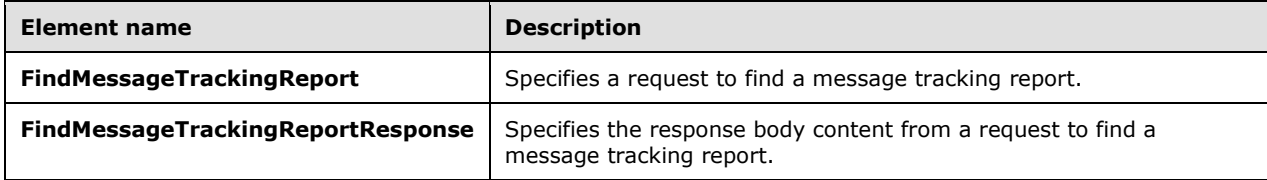

### <span id="page-15-2"></span>**3.1.4.1.2.1 FindMessageTrackingReport Element**

The **FindMessageTrackingReport** element specifies a request that includes the search criteria for identifying a message to track.

```
<xs:element name="FindMessageTrackingReport"
  type="m:FindMessageTrackingReportRequestType"
 />
```
#### <span id="page-16-0"></span>**3.1.4.1.2.2 FindMessageTrackingReportResponse Element**

The **FindMessageTrackingReportResponse** element specifies the response to a **FindMessageTrackingReport** operation request (section [3.1.4.1\)](#page-13-6).

```
<xs:element name="FindMessageTrackingReportResponse"
  type="m:FindMessageTrackingReportResponseMessageType"
 /
```
## <span id="page-16-1"></span>**3.1.4.1.3 Complex Types**

The following table lists the **[XML schema](#page-6-5)** complex type definitions that are specific to the **FindMessageTrackingReport** operation.

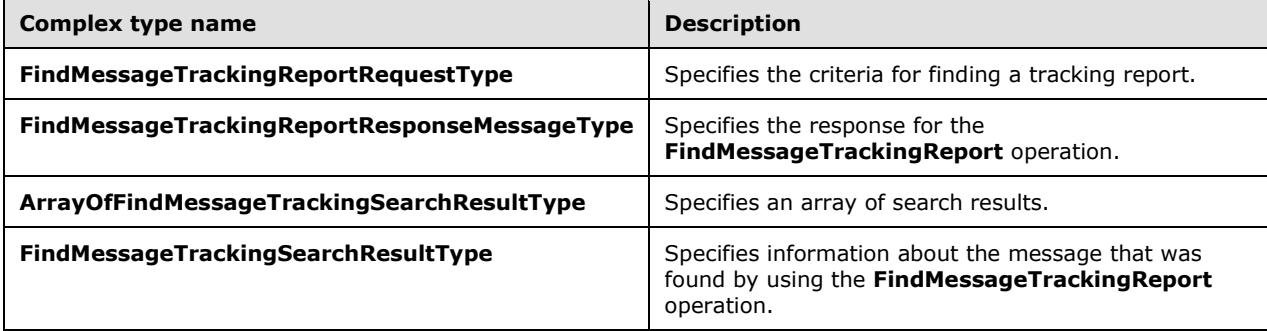

#### <span id="page-16-2"></span>**3.1.4.1.3.1 m:FindMessageTrackingReportRequestType Complex Type**

The **FindMessageTrackingReportRequestType** complex type specifies the criteria for finding a tracking report. The **FindMessageTrackingReportRequestType** complex type extends the BaseRequestType complex type [\(\[MS-OXWSCDATA\]](%5bMS-OXWSCDATA%5d.pdf#Section_138909444c814debb95f6d717e1438cd) section 2.2.4.17).

```
<xs:complexType name="FindMessageTrackingReportRequestType">
  <xs:complexContent>
     <xs:extension
       base="m:BaseRequestType"
     >
       <xs:all>
         <xs:element name="Scope"
          type="t:NonEmptyStringType"
        / <xs:element name="Domain"
          type="t:NonEmptyStringType"
         / <xs:element name="Sender"
          type="t:EmailAddressType"
          minOccurs="0"
          />
```

```
 <xs:element name="PurportedSender"
           type="t:EmailAddressType"
           maxOccurs="0"
          />
         <xs:element name="Recipient"
           type="t:EmailAddressType"
           minOccurs="0"
         / <xs:element name="Subject"
           type="xs:string"
           minOccurs="0"
         / <xs:element name="StartDateTime"
           type="xs:dateTime"
           minOccurs="0"
          />
         <xs:element name="EndDateTime"
           type="xs:dateTime"
           minOccurs="0"
          />
         <xs:element name="MessageId"
           type="t:NonEmptyStringType"
           minOccurs="0"
          />
         <xs:element name="FederatedDeliveryMailbox"
           type="t:EmailAddressType"
           minOccurs="0"
           />
         <xs:element name="DiagnosticsLevel"
           type="xs:string"
           minOccurs="0"
         / <xs:element name="ServerHint"
           type="xs:string"
           minOccurs="0"
          />
         <xs:element name="Properties"
           type="t:ArrayOfTrackingPropertiesType"
           minOccurs="0"
          />
      \langle xs: \text{all}\rangle </xs:extension>
   </xs:complexContent>
</xs:complexType>
```
The following table lists and describes the child elements of the **FindMessageTrackingReportRequestType** complex type.

<span id="page-17-1"></span><span id="page-17-0"></span>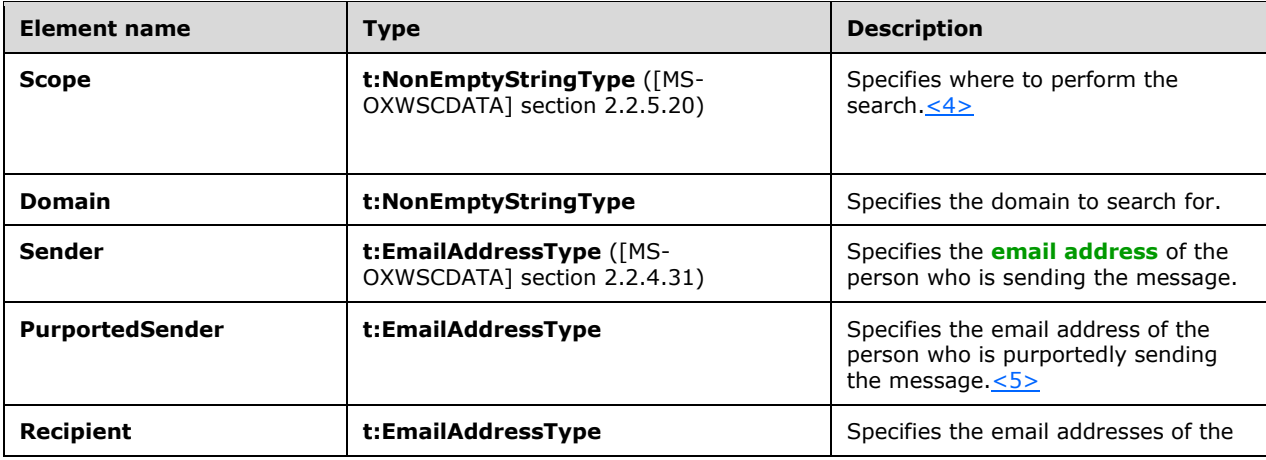

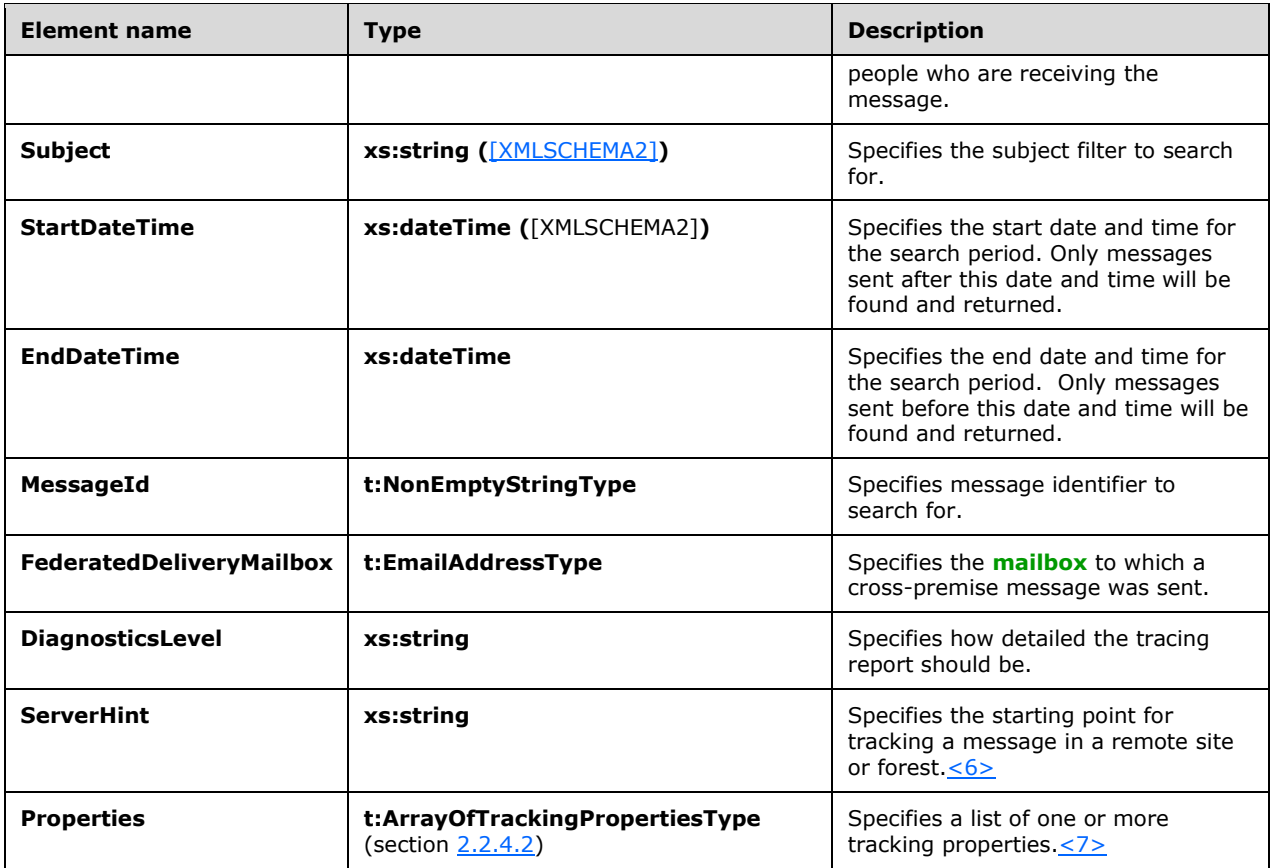

#### <span id="page-18-1"></span><span id="page-18-0"></span>**3.1.4.1.3.2 m:FindMessageTrackingReportResponseMessageType Complex Type**

The **FindMessageTrackingReportResponseMessageType** complex type specifies the response for the **FindMessageTrackingReport** operation (section [3.1.4.1\)](#page-13-6). The **FindMessageTrackingReportResponseMessageType** complex type extends the ResponseMessageType complex type [\(\[MS-OXWSCDATA\]](%5bMS-OXWSCDATA%5d.pdf#Section_138909444c814debb95f6d717e1438cd) section 2.2.4.66).

```
<xs:complexType name="FindMessageTrackingReportResponseMessageType">
  <xs:complexContent>
     <xs:extension
      base="m:ResponseMessageType"
     >
       <xs:sequence>
         <xs:element name="Diagnostics"
          type="t:ArrayOfStringsType"
          minOccurs="0"
          />
         <xs:element name="MessageTrackingSearchResults"
          type="t:ArrayOfFindMessageTrackingSearchResultType"
          minOccurs="0"
          />
         <xs:element name="ExecutedSearchScope"
          type="xs:string"
          minOccurs="0"
          />
         <xs:element name="Errors"
          type="t:ArrayOfArraysOfTrackingPropertiesType"
          minOccurs="0"
         /
```

```
 <xs:element name="Properties"
          type="t:ArrayOfTrackingPropertiesType"
           minOccurs="0"
          />
       </xs:sequence>
     </xs:extension>
  </xs:complexContent>
</xs:complexType>
```
The following table lists and describes the child elements of the **FindMessageTrackingReportResponseMessageType** complex type.

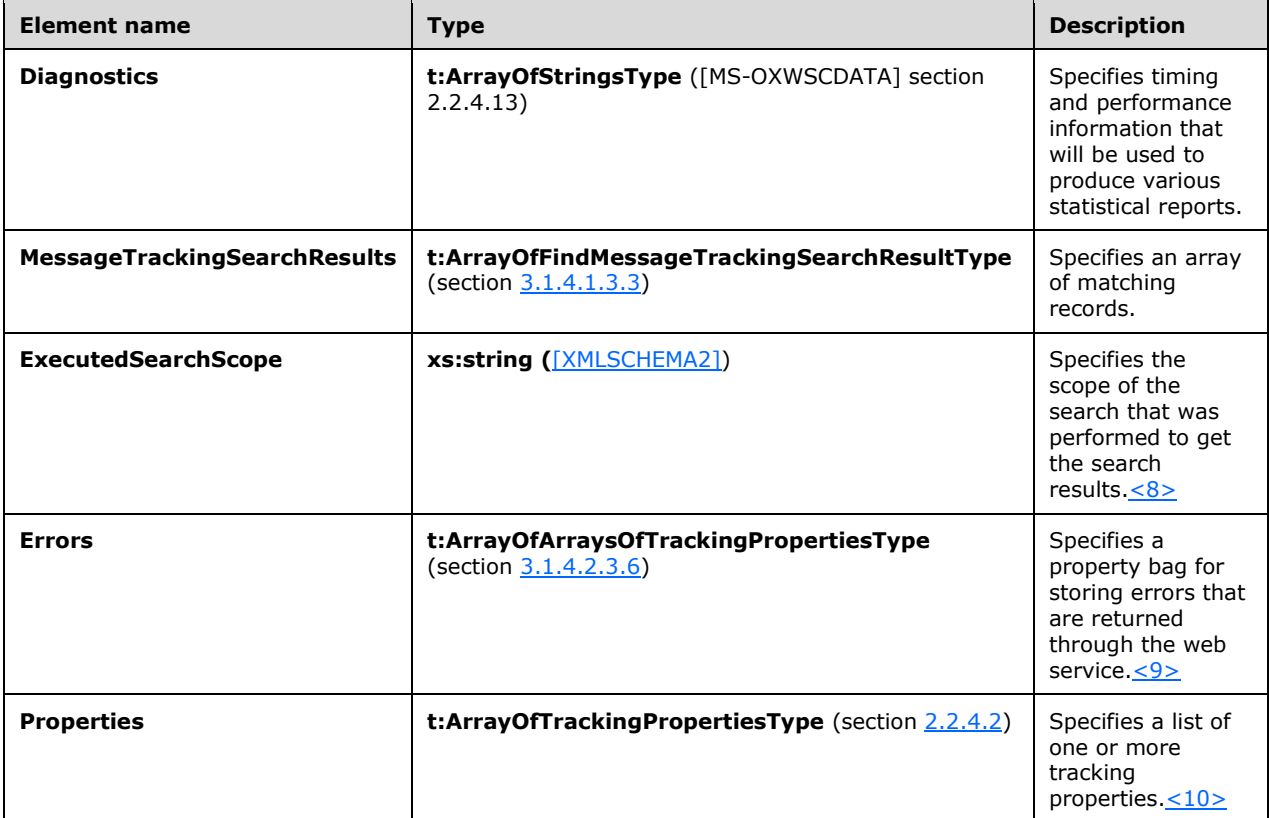

### <span id="page-19-1"></span><span id="page-19-0"></span>**3.1.4.1.3.3 t:ArrayOfFindMessageTrackingSearchResultType Complex Type**

The **ArrayOfFindMessageTrackingSearchResultType** complex type specifies an array of search results.

```
<xs:complexType name="ArrayOfFindMessageTrackingSearchResultType">
   <xs:choice
    minOccurs="0"
    maxOccurs="unbounded"
  >
     <xs:element name="MessageTrackingSearchResult"
      type="t:FindMessageTrackingSearchResultType"
     / </xs:choice>
</xs:complexType>
```
*[MS-OXWSMTRK] - v20220517 Message Tracking Web Service Protocol Copyright © 2022 Microsoft Corporation Release: May 17, 2022*

The following table lists and describes the child elements of the **ArrayOfFindMessageTrackingSearchResultType** complex type.

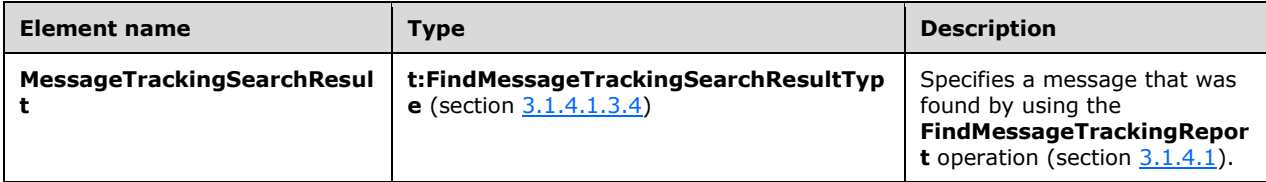

## <span id="page-20-0"></span>**3.1.4.1.3.4 t:FindMessageTrackingSearchResultType Complex Type**

The **FindMessageTrackingSearchResultType** complex type specifies information about the message that was found by using the **FindMessageTrackingReport** operation (section [3.1.4.1\)](#page-13-6).

```
<xs:complexType name="FindMessageTrackingSearchResultType">
   <xs:all>
     <xs:element name="Subject"
       type="xs:string"
      />
     <xs:element name="Sender"
      type="t:EmailAddressType"
      />
     <xs:element name="PurportedSender"
      type="t:EmailAddressType"
       minOccurs="0"
     / <xs:element name="Recipients"
      type="t:ArrayOfRecipientsType"
     / <xs:element name="SubmittedTime"
      type="xs:dateTime"
      />
     <xs:element name="MessageTrackingReportId"
      type="t:NonEmptyStringType"
     / <xs:element name="PreviousHopServer"
      type="t:NonEmptyStringType"
      minOccurs="0"
 />
     <xs:element name="FirstHopServer"
      type="t:NonEmptyStringType"
      minOccurs="0"
      />
     <xs:element name="Properties"
       type="t:ArrayOfTrackingPropertiesType"
       minOccurs="0"
     /\langle xs:all\rangle</xs:complexType>
```
The following table lists and describes the child elements of the **FindMessageTrackingSearchResultType** complex type.

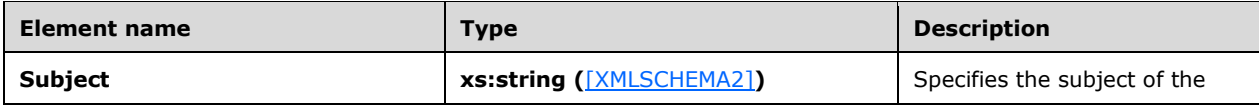

<span id="page-21-0"></span>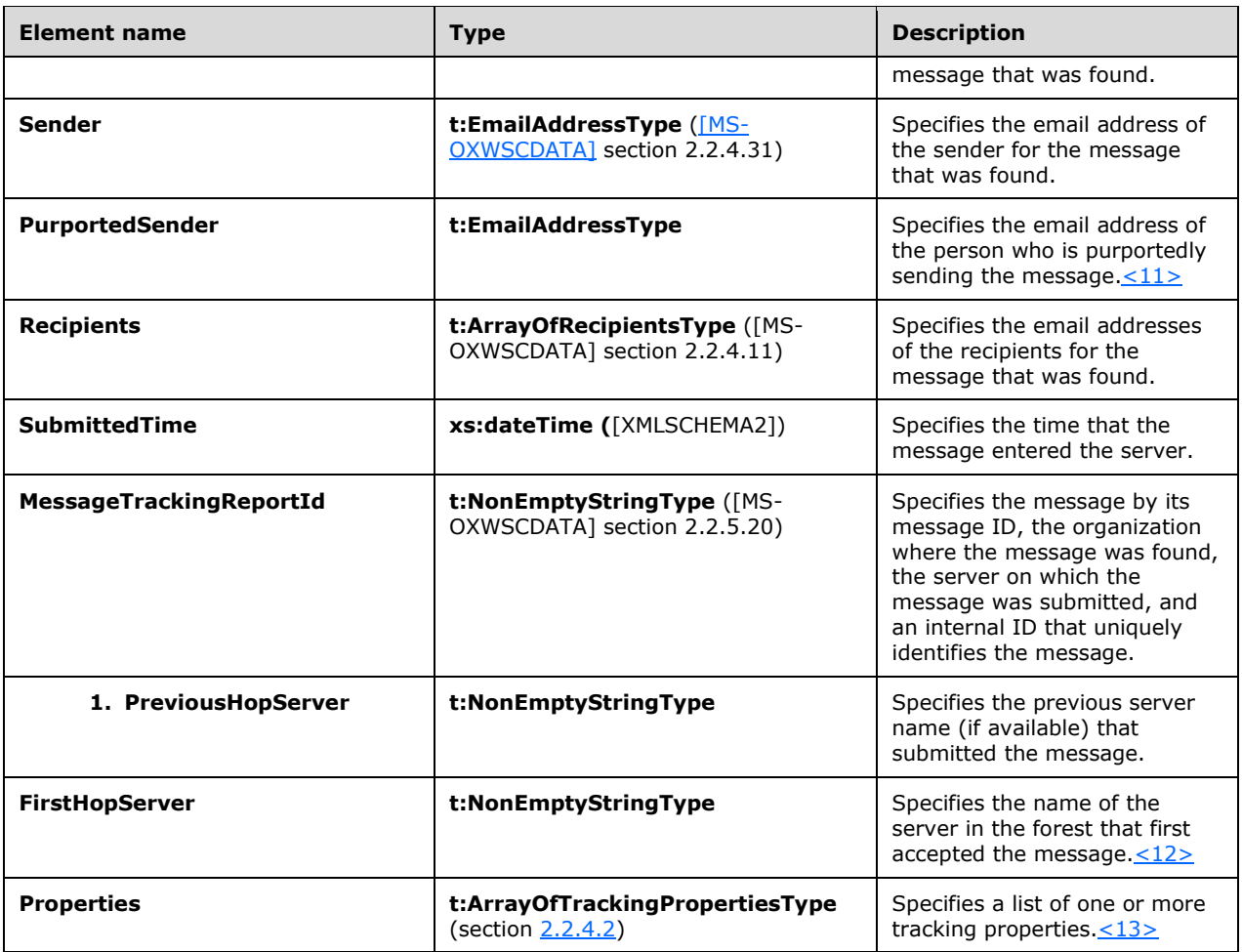

The following **[Augmented Backus-Naur Form \(ABNF\)](#page-5-12)** specifies the string structure of **MessageTrackingReportId** element.

```
MessageTrackingReportId = messageId %x2C server %x2C internalId %x2C senderRecip 
%x2C domain
messageId = messageIdTag %x3D messageIdValue
server = serverTag %x3D serverValue
internalId = internalIdTag %x3D internalIdValue
senderRecip = senderTag / recipentTag %x3D senderRecipValue
domain = domainTag %x3D domainValue
messageIdTag = %x4D.65.73.73.61.67.65.2D.49.64
serverTag = %x53.65.72.76.65.72
internalIdTag = %x49.6E.74.65.72.6E.61.6C.2D.49.64
senderTag = %x53.65.6E.64.65.72
recipentTag = %x52.65.63.69.70.69.65.6E.74
domain = %x44.6F.6D.61.69.6E
```
The **messageIdValue** rule specifies the uniquely identifier of the message.

The **serverValue** rule specifies the server on which the message was submitted.

The **internalIdValue** rule specifies the internal ID that uniquely identifies the message.

The **senderRecipValue** rule specifies the GUID of the user who is doing the tracking.

The **domainValue** rule specifies the domain/organization where the message was found.

### <span id="page-22-0"></span>**3.1.4.1.4 Simple Types**

None.

#### <span id="page-22-1"></span>**3.1.4.1.5 Attributes**

None.

#### <span id="page-22-2"></span>**3.1.4.1.6 Groups**

None.

#### <span id="page-22-3"></span>**3.1.4.1.7 Attribute Groups**

None.

#### <span id="page-22-4"></span>**3.1.4.2 GetMessageTrackingReport Operation**

The **GetMessageTrackingReport** operation gets tracking information about the specified messages.

The following is the **[WSDL port type](#page-6-4)** specification for this operation.

```
<wsdl:operation name="GetMessageTrackingReport" 
xmlns:wsdl="http://schemas.xmlsoap.org/wsdl/">
     <wsdl:input message="tns:GetMessageTrackingReportSoapIn" />
     <wsdl:output message="tns:GetMessageTrackingReportSoapOut" />
</wsdl:operation>
```
The following is the **[WSDL](#page-5-2)** binding specification for this operation.

```
<wsdl:operation name="GetMessageTrackingReport">
   <soap:operation 
soapAction="http://schemas.microsoft.com/exchange/services/2006/messages/GetMessageTrackingRe
port" />
    <wsdl:input>
       <soap:body parts="request" use="literal"/>
       <soap:header message="tns:GetMessageTrackingReportSoapIn" part="RequestVersion" 
use="literal"/>
    </wsdl:input>
    <wsdl:output>
       <soap:body parts="GetMessageTrackingReportResult" use="literal" />
       <soap:header message="tns:GetMessageTrackingReportSoapOut" part="ServerVersion" 
use="literal"/>
    </wsdl:output>
</wsdl:operation>
```
For a successful **GetMessageTrackingReport** operation request, the server MUST return a **GetMessageTrackingReportResponse** element with the **ResponseClass** attribute set to "Success", and the **ResponseCode** element MUST be set to "NoError".

If the **GetMessageTrackingReport** operation request asks for a **RecipientPath** report and provides a recipient to whom the tracking email was not sent, the server MUST return a **GetMessageTrackingReportResponse** element with **MessageTrackingReport** only including **SubmitTime** as "0001-01-01T00:00:00" and an empty **RecipientTrackingEvents** element.

### <span id="page-22-5"></span>**3.1.4.2.1 Messages**

The following table lists the **[XML schema](#page-6-5)** message definitions that are specific to the **GetMessageTrackingReport** operation.

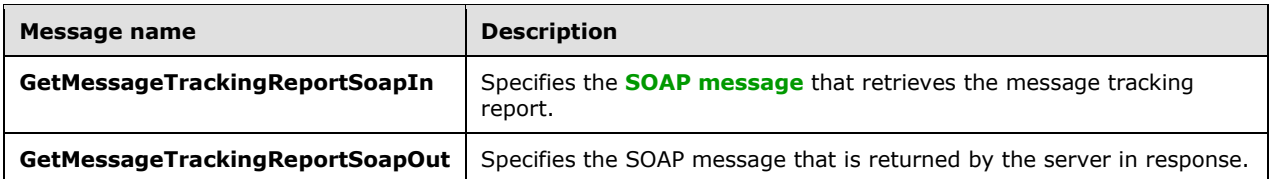

### <span id="page-23-0"></span>**3.1.4.2.1.1 tns:GetMessageTrackingReportSoapIn Message**

The **GetMessageTrackingReportSoapIn [WSDL message](#page-6-7)** specifies the **GetMessageTrackingReport** operation request to retrieve a message tracking report from the server.

```
<wsdl:message name="GetMessageTrackingReportSoapIn">
    <wsdl:part name="request" element="tns:GetMessageTrackingReport"/>
    <wsdl:part name="RequestVersion" element="t:RequestServerVersion"/>
</wsdl:message>
```
The **GetMessageTrackingReportSoapIn** WSDL message is the input message for the **[SOAP action](#page-5-10)** http://schemas.microsoft.com/exchange/services/2006/messages/GetMessageTrackingReport.

The parts of the **GetMessageTrackingReportSoapIn** WSDL message are listed and described in the following table.

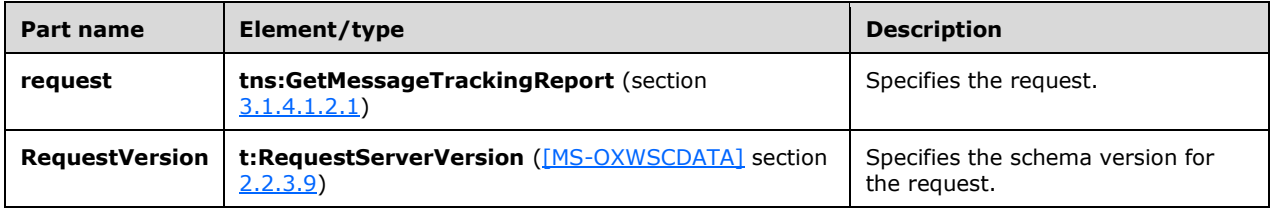

### <span id="page-23-1"></span>**3.1.4.2.1.2 tns:GetMessageTrackingReportSoapOut Message**

The **GetMessageTrackingReportSoapOut [WSDL message](#page-6-7)** specifies the server response to the **GetMessageTrackingReport** operation request to retrieve a message tracking report from the server.

```
<wsdl:message name="GetMessageTrackingReportSoapOut">
    <wsdl:part name="GetMessageTrackingReportResult" 
element="tns:GetMessageTrackingReportResponse"/>
    <wsdl:part name="ServerVersion" element="t:ServerVersionInfo"/>
</wsdl:message>
```
The **GetMessageTrackingReportSoapOut** WSDL message is the output message for the **[SOAP](#page-5-10)**  [action](#page-5-10) http://schemas.microsoft.com/exchange/services/2006/messages/GetMessageTrackingReport.

The parts of the **GetMessageTrackingReportSoapOut** WSDL message are listed and described in the following table.

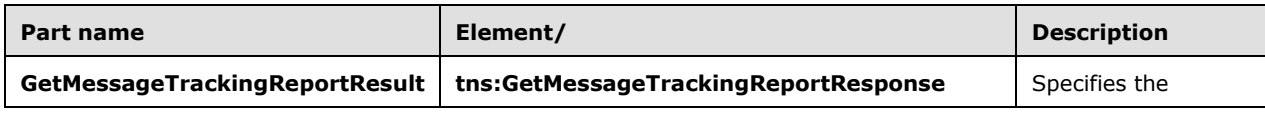

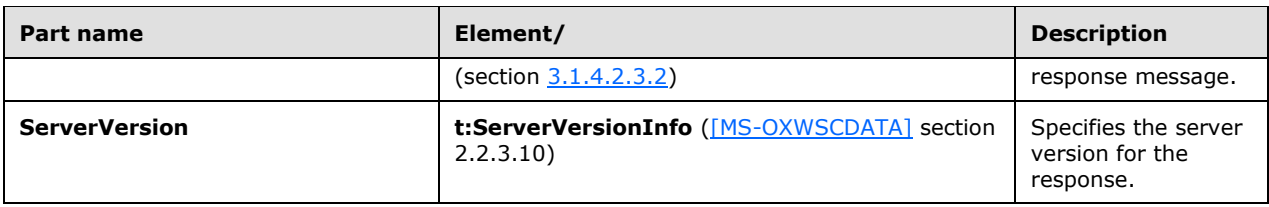

#### <span id="page-24-0"></span>**3.1.4.2.2 Elements**

The following table lists the **[XML schema](#page-6-5)** element definitions that are specific to the **GetMessageTrackingReport** operation.

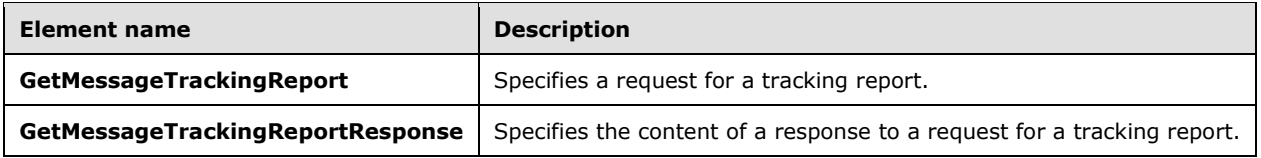

## <span id="page-24-1"></span>**3.1.4.2.2.1 GetMessageTrackingReport Element**

The **GetMessageTrackingReport** element specifies the request to get a tracking report.

```
<xs:element name="GetMessageTrackingReport"
  type="m:GetMessageTrackingReportRequestType"
 />
```
# <span id="page-24-2"></span>**3.1.4.2.2.2 GetMessageTrackingReportResponse Element**

The **GetMessageTrackingReportResponse** element specifies the response for getting a report.

```
<xs:element name="GetMessageTrackingReportResponse"
  type="m:GetMessageTrackingReportResponseMessageType"
 /
```
# <span id="page-24-3"></span>**3.1.4.2.3 Complex Types**

The following table lists the **[XML schema](#page-6-5)** complex type definitions that are specific to the **GetMessageTrackingReport** operation.

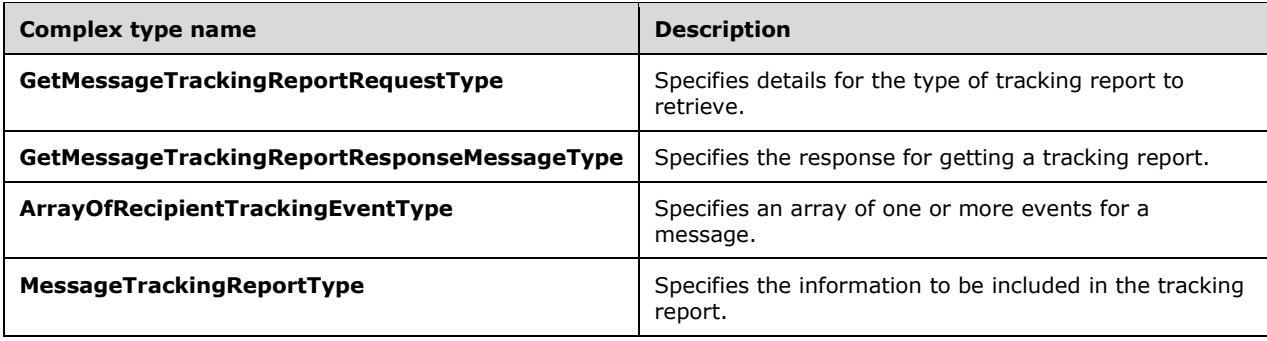

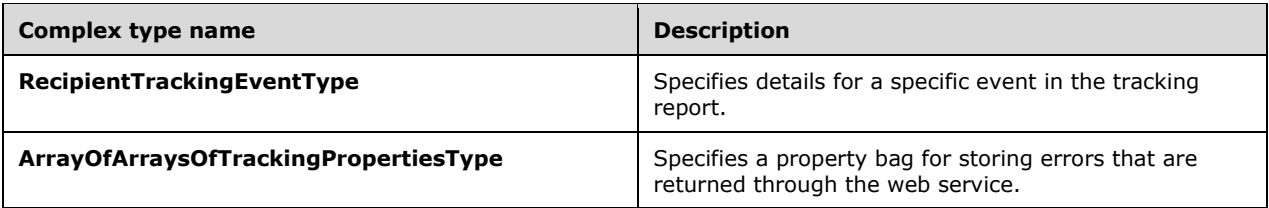

## <span id="page-25-0"></span>**3.1.4.2.3.1 m:GetMessageTrackingReportRequestType Complex Type**

The **GetMessageTrackingReportRequestType** complex type specifies details for the type of report to retrieve. The **GetMessageTrackingReportRequestType** complex type extends the **BaseRequestType** complex type [\(\[MS-OXWSCDATA\]](%5bMS-OXWSCDATA%5d.pdf#Section_138909444c814debb95f6d717e1438cd) section 2.2.4.17).

```
<xs:complexType name="GetMessageTrackingReportRequestType">
   <xs:complexContent>
     <xs:extension
      base="m:BaseRequestType"
     >
       <xs:all>
         <xs:element name="Scope"
           type="t:NonEmptyStringType"
          />
         <xs:element name="ReportTemplate"
           type="t:MessageTrackingReportTemplateType"
          />
         <xs:element name="RecipientFilter"
           type="t:EmailAddressType"
           minOccurs="0"
          />
         <xs:element name="MessageTrackingReportId"
           type="t:NonEmptyStringType"
          />
         <xs:element name="ReturnQueueEvents"
           type="xs:boolean"
           minOccurs="0"
          />
         <xs:element name="DiagnosticsLevel"
           type="xs:string"
           minOccurs="0"
         / <xs:element name="Properties"
           type="t:ArrayOfTrackingPropertiesType"
           minOccurs="0"
          />
      \langle/xs:all>
     </xs:extension>
   </xs:complexContent>
</xs:complexType>
```
The following table lists and describes the child elements of the **GetMessageTrackingReportRequestType** complex type.

<span id="page-25-1"></span>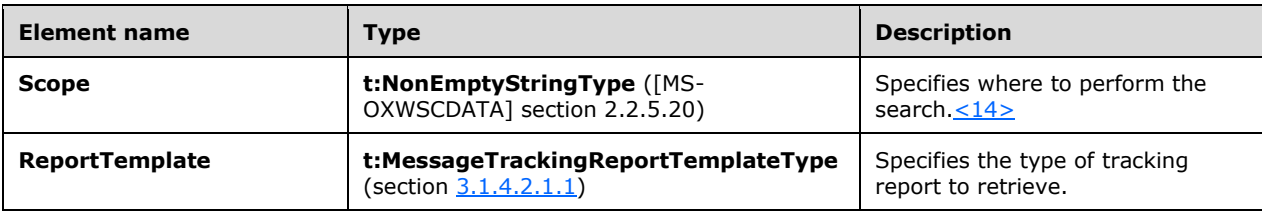

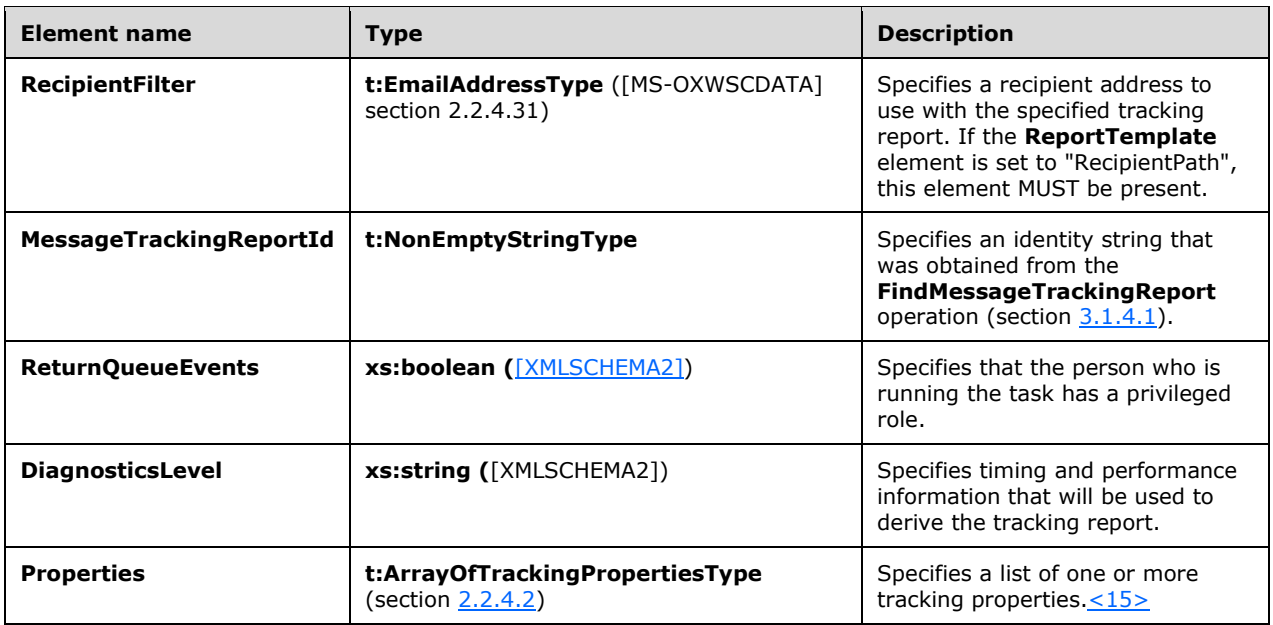

<span id="page-26-1"></span>The following table lists and describes the values of the **DiagnosticsLevel** element.

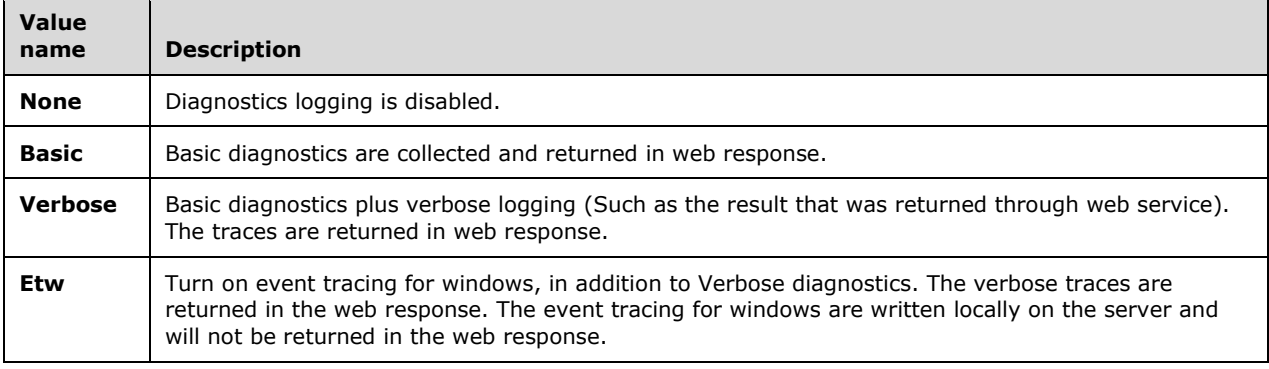

The values of the **DiagnosticsLevel** element are case sensitive. If the value is set as the any value except above 4 values, the server will treat it as **None**.

#### <span id="page-26-0"></span>**3.1.4.2.3.2 m:GetMessageTrackingReportResponseMessageType Complex Type**

The **GetMessageTrackingReportResponseMessageType** complex type specifies the response for getting a tracking report. The **GetMessageTrackingReportResponseMessageType** complex type extends the **ResponseMessageType** complex type [\(\[MS-OXWSCDATA\]](%5bMS-OXWSCDATA%5d.pdf#Section_138909444c814debb95f6d717e1438cd) section 2.2.4.66).

```
<xs:complexType name="GetMessageTrackingReportResponseMessageType">
  <xs:complexContent>
     <xs:extension
      base="m:ResponseMessageType"
     >
       <xs:sequence>
         <xs:element name="MessageTrackingReport"
          type="t:MessageTrackingReportType"
          minOccurs="0"
          />
         <xs:element name="Diagnostics"
           type="t:ArrayOfStringsType"
           minOccurs="0"
```

```
/ <xs:element name="Errors"
           type="t:ArrayOfArraysOfTrackingPropertiesType"
           minOccurs="0"
          />
         <xs:element name="Properties"
           type="t:ArrayOfTrackingPropertiesType"
           minOccurs="0"
         / </xs:sequence>
     </xs:extension>
   </xs:complexContent>
</xs:complexType>
```
The following table lists and describes the child elements of the **GetMessageTrackingReportResponseMessageType** complex type.

<span id="page-27-1"></span>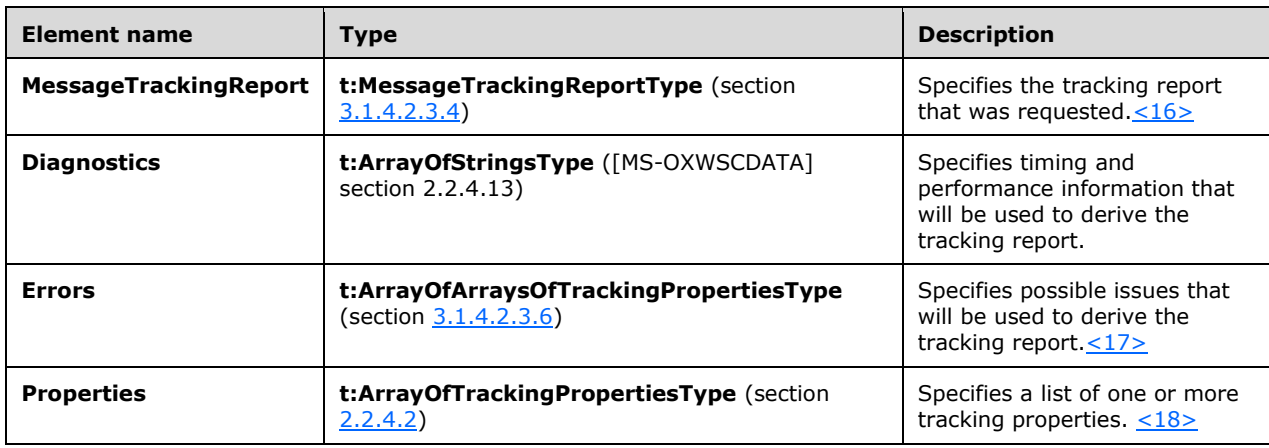

## <span id="page-27-0"></span>**3.1.4.2.3.3 t:ArrayOfRecipientTrackingEventType Complex Type**

The **ArrayOfRecipientTrackingEventType** complex type specifies an array of one or more events for a message.

```
<xs:complexType name="ArrayOfRecipientTrackingEventType">
  <xs:choice
    minOccurs="0"
    maxOccurs="unbounded"
  \rightarrow <xs:element name="RecipientTrackingEvent"
      type="t:RecipientTrackingEventType"
     / </xs:choice>
</xs:complexType>
```
The following table lists and describes the child elements of the **ArrayOfRecipientTrackingEventType** complex type.

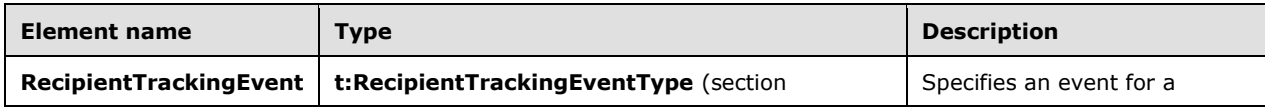

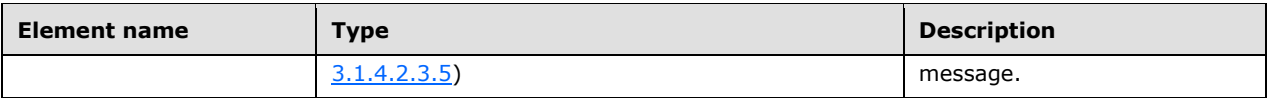

## <span id="page-28-0"></span>**3.1.4.2.3.4 t:MessageTrackingReportType Complex Type**

The **MessageTrackingReportType** complex type specifies the information to be included in a tracking report.

```
<xs:complexType name="MessageTrackingReportType">
   <xs:all>
     <xs:element name="Sender"
      type="t:EmailAddressType"
      minOccurs="0"
     / <xs:element name="PurportedSender"
       type="t:EmailAddressType"
      maxOccurs="0"
     / <xs:element name="Subject"
       type="xs:string"
      minOccurs="0"
     / <xs:element name="SubmitTime"
      type="xs:dateTime"
      minOccurs="0"
      />
     <xs:element name="OriginalRecipients"
       type="t:ArrayOfEmailAddressesType"
       minOccurs="0"
      />
     <xs:element name="RecipientTrackingEvents"
      type="t:ArrayOfRecipientTrackingEventType"
     / <xs:element name="Properties"
       type="t:ArrayOfTrackingPropertiesType"
       minOccurs="0"
      />
  \langle xs:all\rangle</xs:complexType>
```
The following table lists and describes the child elements of the **MessageTrackingReportType** complex type.

<span id="page-28-1"></span>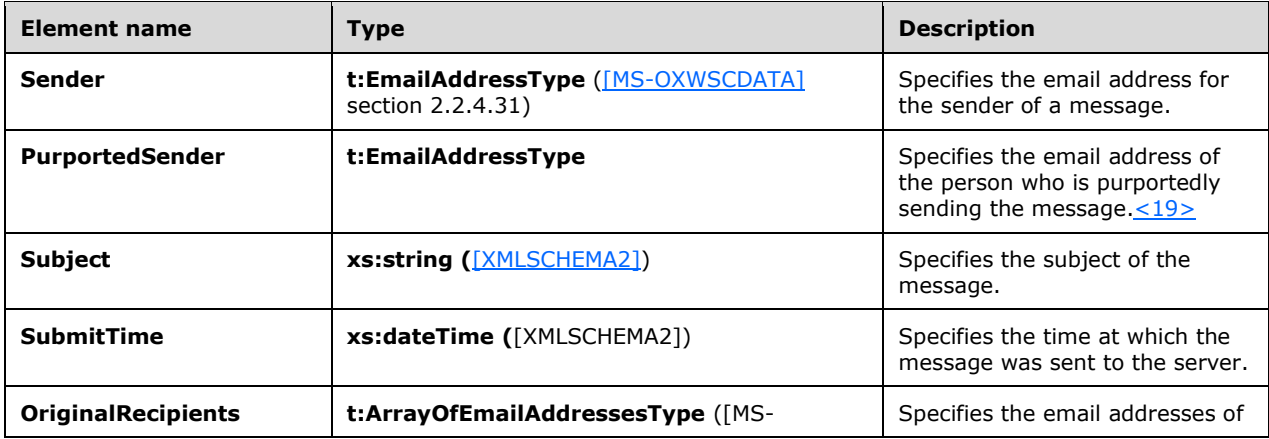

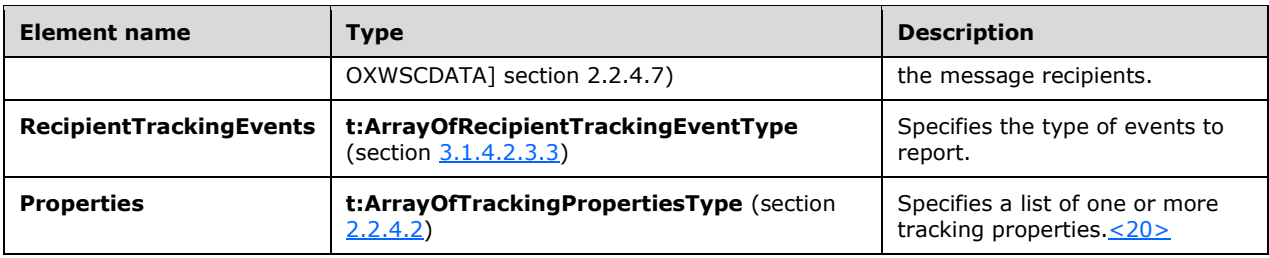

# <span id="page-29-0"></span>**3.1.4.2.3.5 t:RecipientTrackingEventType Complex Type**

The **RecipientTrackingEventType** complex type specifies details for a particular event in a tracking report.

```
<xs:complexType name="RecipientTrackingEventType">
  <xs:all>
     <xs:element name="Date"
      type="xs:dateTime"
     / <xs:element name="Recipient"
      type="t:EmailAddressType"
      />
     <xs:element name="DeliveryStatus"
      type="xs:string"
     / <xs:element name="EventDescription"
      type="xs:string"
     / <xs:element name="EventData"
      type="t:ArrayOfStringsType"
      minOccurs="0"
      />
     <xs:element name="Server"
      type="t:NonEmptyStringType"
     / <xs:element name="InternalId"
      type="xs:nonNegativeInteger"
     / <xs:element name="BccRecipient"
      type="xs:boolean"
      minOccurs="0"
     / <xs:element name="HiddenRecipient"
      type="xs:boolean"
      minOccurs="0"
      />
     <xs:element name="UniquePathId"
      type="t:NonEmptyStringType"
      minOccurs="0"
     / <xs:element name="RootAddress"
      type="t:NonEmptyStringType"
      minOccurs="0"
     / <xs:element name="Properties"
      type="t:ArrayOfTrackingPropertiesType"
      minOccurs="0"
     /\langle xs:all\rangle</xs:complexType>
```
The following table lists and describes the child elements of the **RecipientTrackingEventType** complex type.

<span id="page-30-2"></span><span id="page-30-1"></span>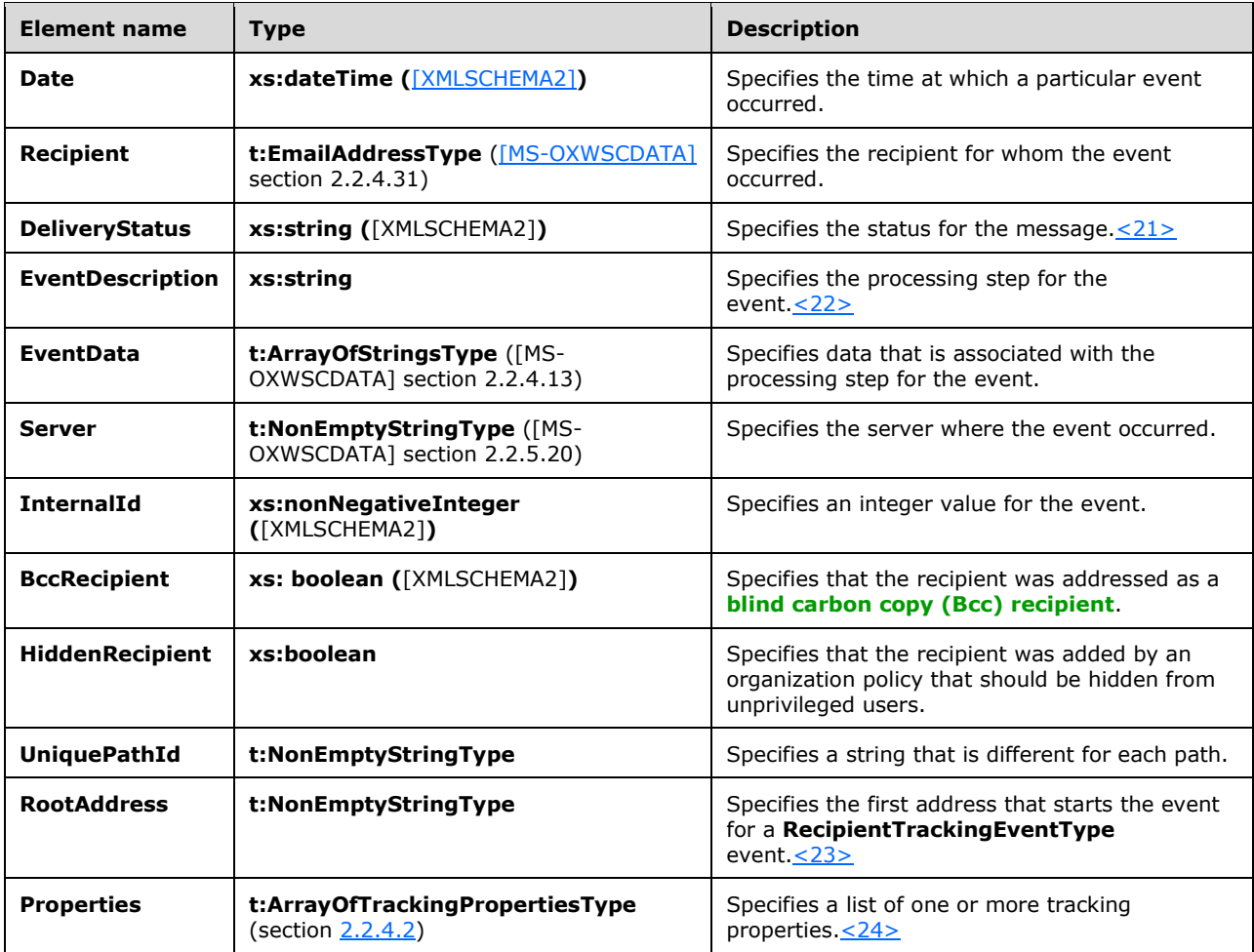

# <span id="page-30-3"></span><span id="page-30-0"></span>**3.1.4.2.3.6 t:ArrayOfArraysOfTrackingPropertiesType Complex Type**

The **ArrayOfArraysOfTrackingPropertiesType** complex type specifies a property bag for storing errors that are returned through the web service. $\leq 25$ 

```
<xs:complexType name="ArrayOfArraysOfTrackingPropertiesType">
  <xs:choice
    maxOccurs="unbounded"
    minOccurs="0"
 \, > \, <xs:element name="ArrayOfTrackingPropertiesType"
      type="t:ArrayOfTrackingPropertiesType"
    / </xs:choice>
</xs:complexType>
```
The following table lists and describes the child elements of the **ArrayOfArraysOfTrackingPropertiesType** complex type.

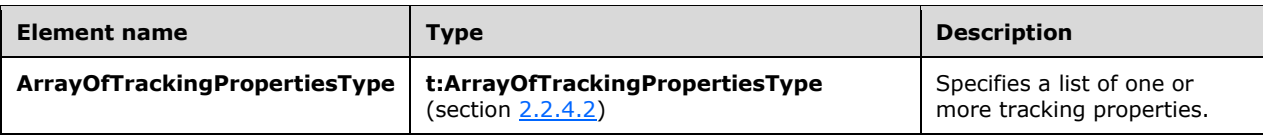

# <span id="page-31-0"></span>**3.1.4.2.4 Simple Types**

The following table lists the **[XML schema](#page-6-5)** simple type definitions that are specific to the **GetMessageTrackingReport** operation.

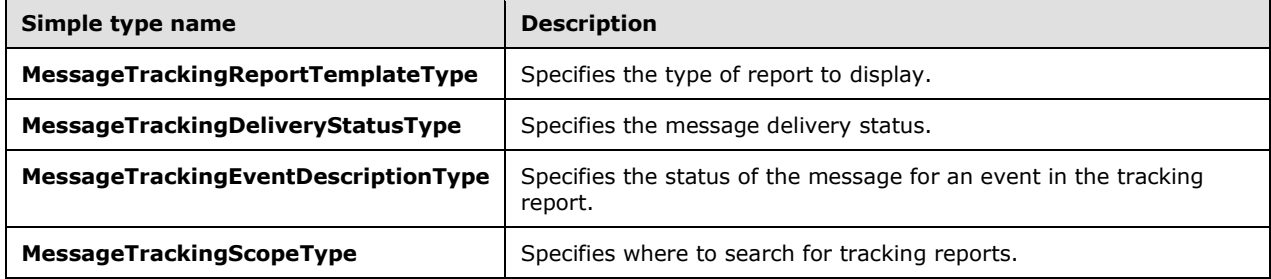

## <span id="page-31-1"></span>**3.1.4.2.4.1 t:MessageTrackingReportTemplateType Simple Type**

The **MessageTrackingReportTemplateType** simple type specifies the type of report to display.

```
<xs:simpleType name="MessageTrackingReportTemplateType">
  <xs:restriction
    base="xs:string"
  >
    <xs:enumeration
      value="Summary"
    / <xs:enumeration
      value="RecipientPath"
    / </xs:restriction>
</xs:simpleType>
```
The following table lists and describes the enumeration values that are defined by the **MessageTrackingReportTemplateType** simple type.

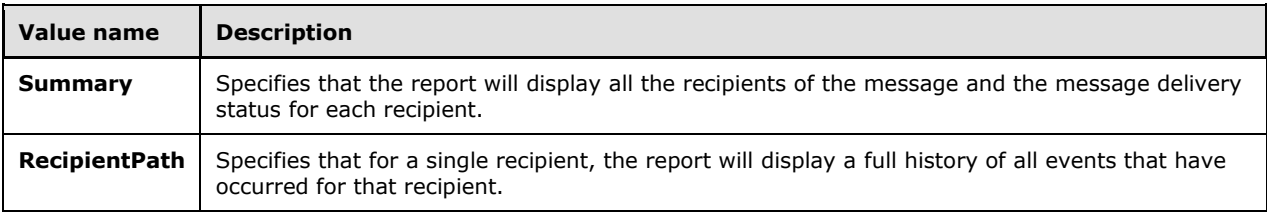

### <span id="page-31-2"></span>**3.1.4.2.4.2 t:MessageTrackingDeliveryStatusType Simple Type**

<span id="page-31-3"></span>The **MessageTrackingDeliveryStatusType** simple type specifies the status for message delivery. <26>

```
<xs:simpleType name="MessageTrackingDeliveryStatusType">
  <xs:restriction
    base="xs:string"
  >
    <xs:enumeration
      value="Unsuccessful"
    / <xs:enumeration
      value="Pending"
    / <xs:enumeration
      value="Delivered"
    / <xs:enumeration
      value="Transferred"
    / <xs:enumeration
      value="Read"
    / </xs:restriction>
</xs:simpleType>
```
The following table lists and describes the enumeration values that are defined by the **MessageTrackingDeliveryStatusType** simple type.

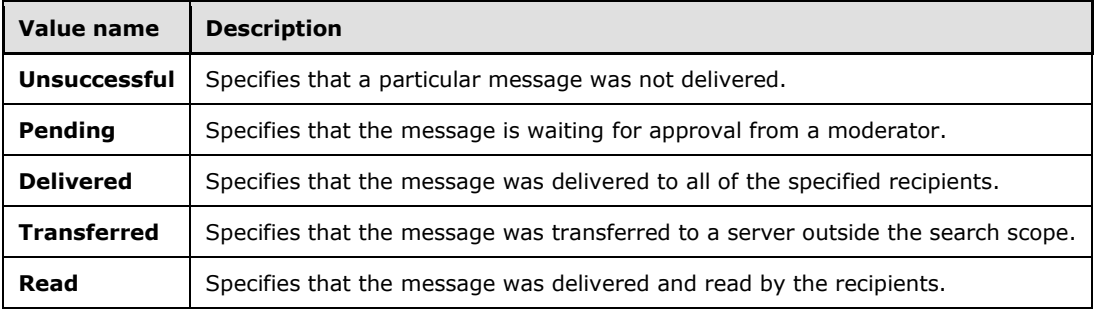

### <span id="page-32-0"></span>**3.1.4.2.4.3 t:MessageTrackingEventDescriptionType Simple Type**

The **MessageTrackingEventDescriptionType** element specifies the status of the message for an event in the tracking report.  $\leq 27$ 

```
<xs:simpleType name="MessageTrackingEventDescriptionType">
  <xs:restriction
    base="xs:string"
  >
    <xs:enumeration
      value="Submitted"
    / <xs:enumeration
      value="Resolved"
    / <xs:enumeration
      value="Expanded"
     / <xs:enumeration
      value="Delivered"
     / <xs:enumeration
      value="MovedToFolderByInboxRule"
    / <xs:enumeration
```
*[MS-OXWSMTRK] - v20220517 Message Tracking Web Service Protocol Copyright © 2022 Microsoft Corporation Release: May 17, 2022*

```
 value="RulesCc"
     / <xs:enumeration
      value="FailedGeneral"
      />
     <xs:enumeration
      value="FailedModeration"
     / <xs:enumeration
      value="FailedTransportRules"
     / <xs:enumeration
      value="SmtpSend"
     / <xs:enumeration
      value="SmtpSendCrossSite"
      />
     <xs:enumeration
       value="SmtpSendCrossForest"
      />
     <xs:enumeration
      value="SmtpReceive"
     / <xs:enumeration
      value="Forwarded"
      />
     <xs:enumeration
      value="Pending"
     / <xs:enumeration
      value="PendingModeration"
     / <xs:enumeration
      value="ApprovedModeration"
     / <xs:enumeration
      value="QueueRetry"
     / <xs:enumeration
       value="QueueRetryNoRetryTime"
     / <xs:enumeration
      value="MessageDefer"
     / <xs:enumeration
      value="TransferredToForeignOrg"
     / <xs:enumeration
      value="TransferredToPartnerOrg"
     / <xs:enumeration
      value="TransferredToLegacyExchangeServer"
     / <xs:enumeration
      value="DelayedAfterTransferToPartnerOrg"
     / <xs:enumeration
      value="Read"
     / <xs:enumeration
       value="NotRead"
      />
   </xs:restriction>
</xs:simpleType>
```
The following table lists and describes the enumeration values that are defined by the **MessageTrackingEventDescriptionType** simple type.

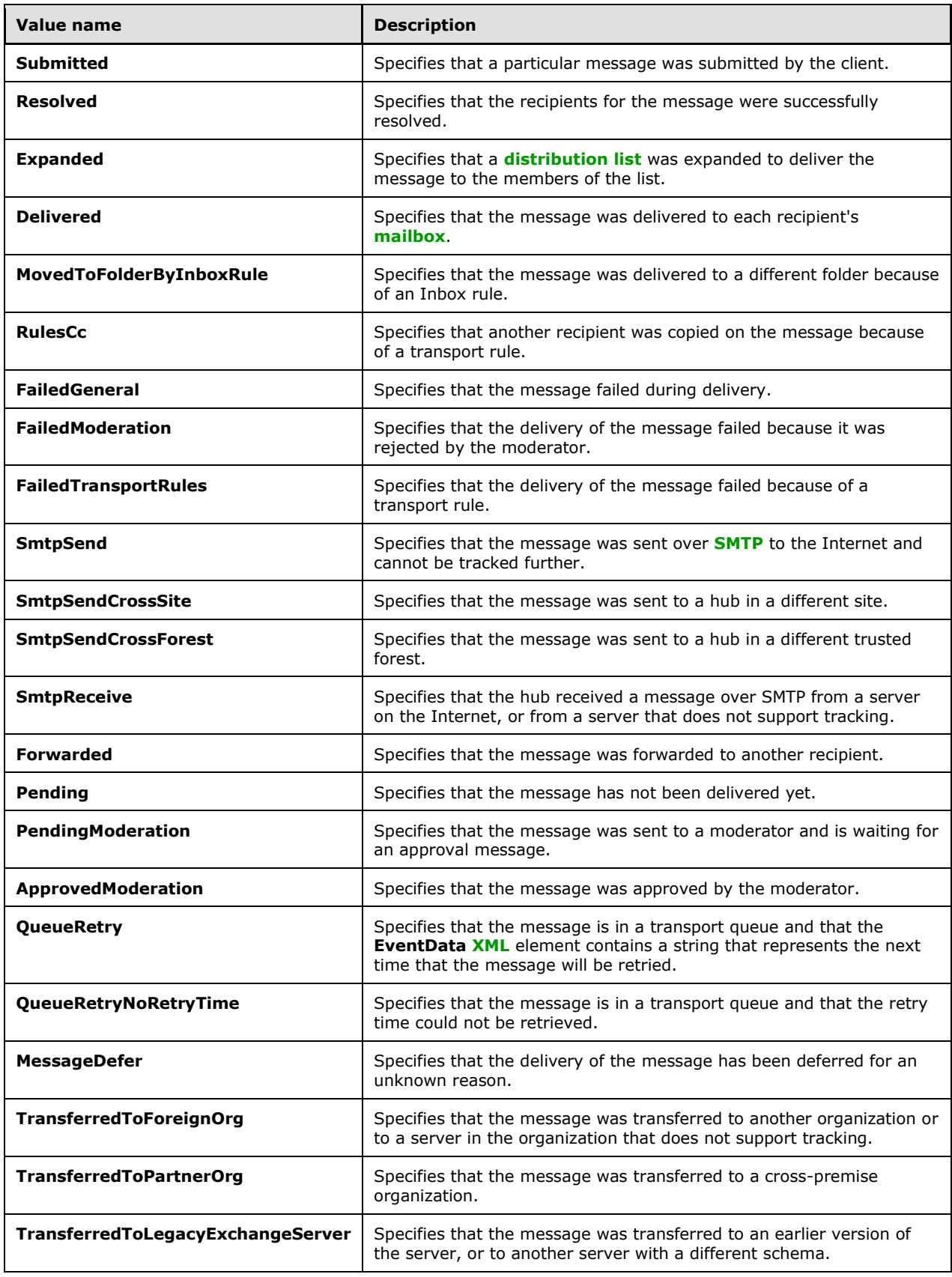

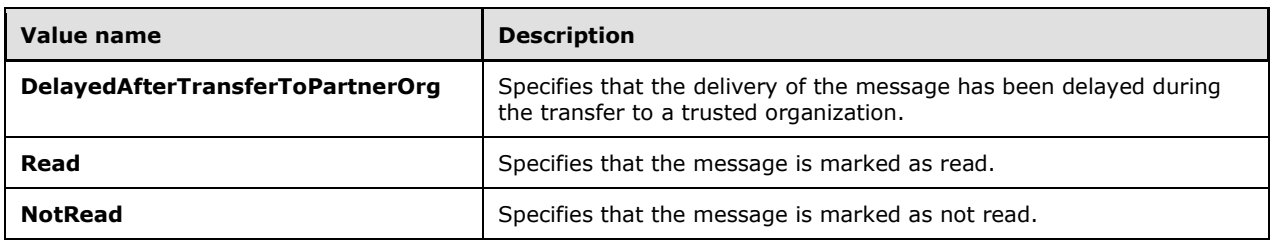

# <span id="page-35-0"></span>**3.1.4.2.4.4 t:MessageTrackingScopeType Simple Type**

The **MessageTrackingScopeType** simple type specifies where to search for tracking reports[.<28>](#page-46-10)

```
<xs:simpleType name="MessageTrackingScopeType">
  <xs:restriction
   base="xs:string"
 \geq <xs:enumeration
      value="Organization"
    / <xs:enumeration
     value="Forest"
    / <xs:enumeration
      value="Site"
    / </xs:restriction>
</xs:simpleType>
```
The following table lists and describes the enumeration values that are defined by the **MessageTrackingScopeType** simple type.

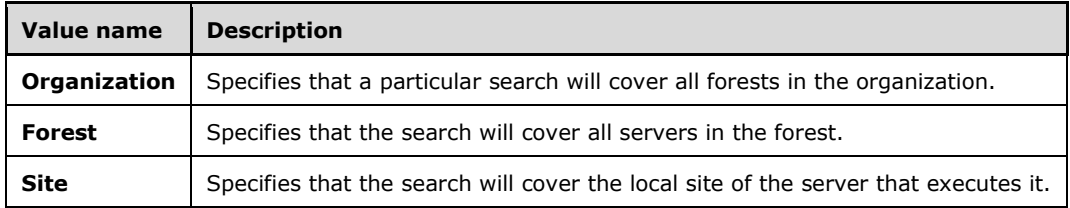

#### <span id="page-35-1"></span>**3.1.4.2.5 Attributes**

None.

### <span id="page-35-2"></span>**3.1.4.2.6 Groups**

None.

### <span id="page-35-3"></span>**3.1.4.2.7 Attribute Groups**

None.

#### <span id="page-35-4"></span>**3.1.5 Timer Events**

## <span id="page-36-0"></span>**3.1.6 Other Local Events**

# <span id="page-37-0"></span>**4 Protocol Examples**

# <span id="page-38-0"></span>**5 Security**

# <span id="page-38-1"></span>**5.1 Security Considerations for Implementers**

None.

# <span id="page-38-2"></span>**5.2 Index of Security Parameters**

# <span id="page-39-0"></span>**6 Appendix A: Full WSDL**

The XML files that are listed in the following table are required in order to implement the functionality described in this document.

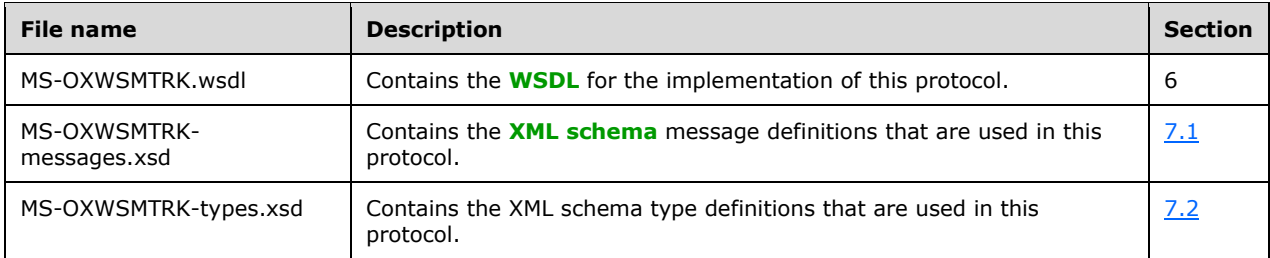

These files have to be placed in a common folder in order for the WSDL to validate and operate. Also, any schema files that are included in or imported into the MS-OXWSMTRK-types.xsd or MS-OXWSMTRK-messages.xsd schemas have to be placed in the common folder along with the files listed in the table.

This section contains the contents of the MS-OXWSMTRK.wsdl file.

```
<?xml version="1.0" encoding="utf-8"?>
<wsdl:definitions xmlns:soap="http://schemas.xmlsoap.org/wsdl/soap/" 
xmlns:tns="http://schemas.microsoft.com/exchange/services/2006/messages" 
xmlns:wsdl="http://schemas.xmlsoap.org/wsdl/" 
xmlns:t="http://schemas.microsoft.com/exchange/services/2006/types" 
targetNamespace="http://schemas.microsoft.com/exchange/services/2006/messages">
   <wsdl:types>
     <xs:schema id="messages" elementFormDefault="qualified" version="Exchange2016" 
xmlns:m="http://schemas.microsoft.com/exchange/services/2006/messages" 
xmlns:tns="http://schemas.microsoft.com/exchange/services/2006/messages" 
xmlns:t="http://schemas.microsoft.com/exchange/services/2006/types" 
xmlns:xs="http://www.w3.org/2001/XMLSchema" 
targetNamespace="http://schemas.microsoft.com/exchange/services/2006/messages" 
xmlns="http://schemas.microsoft.com/exchange/services/2006/messages">
       <xs:include schemaLocation="MS-OXWSMTRK-messages.xsd" />
       <!-- Add global elements and types from messages.xsd -->
     </xs:schema>
     <xs:schema id="types" elementFormDefault="qualified" version="Exchange2016" 
xmlns:t="http://schemas.microsoft.com/exchange/services/2006/types" 
targetNamespace="http://schemas.microsoft.com/exchange/services/2006/types" 
xmlns="http://schemas.microsoft.com/exchange/services/2006/types" 
xmlns:tns="http://schemas.microsoft.com/exchange/services/2006/types" 
xmlns:xs="http://www.w3.org/2001/XMLSchema">
       <xs:import namespace="http://www.w3.org/XML/1998/namespace"/>
       <!-- Add global elements and types from types.xsd -->
     </xs:schema>
   </wsdl:types>
   <wsdl:message name="FindMessageTrackingReportSoapIn">
         <wsdl:part name="request" element="tns:FindMessageTrackingReport"/>
         <wsdl:part name="RequestVersion" element="t:RequestServerVersion"/>
     </wsdl:message>
   <wsdl:message name="FindMessageTrackingReportSoapOut">
     <wsdl:part name="FindMessageTrackingReportResult" 
element="tns:FindMessageTrackingReportResponse"/>
     <wsdl:part name="ServerVersion" element="t:ServerVersionInfo"/>
   </wsdl:message>
   <wsdl:message name="GetMessageTrackingReportSoapIn">
     <wsdl:part name="request" element="tns:GetMessageTrackingReport"/>
     <wsdl:part name="RequestVersion" element="t:RequestServerVersion"/>
   </wsdl:message>
```

```
 <wsdl:message name="GetMessageTrackingReportSoapOut">
     <wsdl:part name="GetMessageTrackingReportResult" 
element="tns:GetMessageTrackingReportResponse"/>
     <wsdl:part name="ServerVersion" element="t:ServerVersionInfo"/>
   </wsdl:message>
   <wsdl:portType name="ExchangeServicePortType">
         <wsdl:operation name="FindMessageTrackingReport">
             <wsdl:input message="tns:FindMessageTrackingReportSoapIn"/>
             <wsdl:output message="tns:FindMessageTrackingReportSoapOut"/>
         </wsdl:operation>
         <wsdl:operation name="GetMessageTrackingReport">
             <wsdl:input message="tns:GetMessageTrackingReportSoapIn"/>
             <wsdl:output message="tns:GetMessageTrackingReportSoapOut"/>
         </wsdl:operation>
   </wsdl:portType>
   <wsdl:binding name="ExchangeServiceBinding" type="tns:ExchangeServicePortType">
     <wsdl:documentation>
       <wsi:Claim conformsTo="http://ws-i.org/profiles/basic/1.0" xmlns:wsi="http://ws-
i.org/schemas/conformanceClaim/"/>
     </wsdl:documentation>
     <soap:binding style="document" transport="http://schemas.xmlsoap.org/soap/http"/>
         <wsdl:operation name="FindMessageTrackingReport">
             <soap:operation 
soapAction="http://schemas.microsoft.com/exchange/services/2006/messages/FindMessageTrackingR
eport" />
             <wsdl:input>
                 <soap:body parts="request" use="literal"/>
                 <soap:header message="tns:FindMessageTrackingReportSoapIn" 
part="RequestVersion" use="literal"/>
             </wsdl:input>
             <wsdl:output>
                 <soap:body parts="FindMessageTrackingReportResult" use="literal" />
                  <soap:header message="tns:FindMessageTrackingReportSoapOut" 
part="ServerVersion" use="literal"/>
             </wsdl:output>
         </wsdl:operation>
         <wsdl:operation name="GetMessageTrackingReport">
             <soap:operation 
soapAction="http://schemas.microsoft.com/exchange/services/2006/messages/GetMessageTrackingRe
port" />
             <wsdl:input>
                 <soap:body parts="request" use="literal"/>
                <soap:header message="tns:GetMessageTrackingReportSoapIn" 
part="RequestVersion" use="literal"/>
             </wsdl:input>
             <wsdl:output>
                 <soap:body parts="GetMessageTrackingReportResult" use="literal" />
                 <soap:header message="tns:GetMessageTrackingReportSoapOut" 
part="ServerVersion" use="literal"/>
             </wsdl:output>
         </wsdl:operation>
   </wsdl:binding>
</wsdl:definitions>
```
# <span id="page-41-0"></span>**7 Appendix B: Full XML Schema**

For ease of implementation, the following sections provide the full **[XML schema](#page-6-5)** for this protocol.

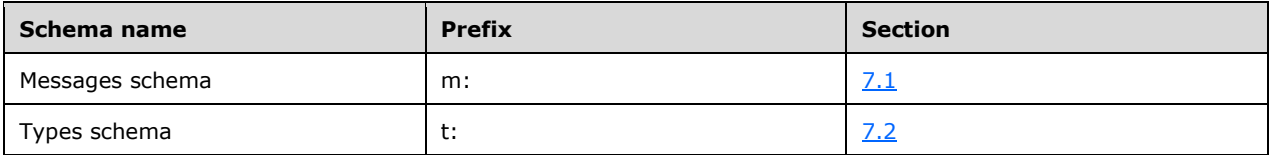

These files have to be placed in a common folder in order for the WSDL to validate and operate. Also, any schema files that are included in or imported into the MS-OXWSMTRK-types.xsd or MS-OXWSMTRK-messages.xsd schemas have to be placed in the common folder along with the files listed in the table.

#### <span id="page-41-1"></span>**7.1 Messages Schema**

This section contains the contents of the MS-OXWSMTRK-messages.xsd file and information about additional files that this schema file requires to operate correctly.

MS-OXWSMTRK-messages.xsd includes the file listed in the following table. To operate correctly, this file has to be present in the folder that contains the **[WSDL](#page-5-2)**, types schema, and messages schema files for this protocol.

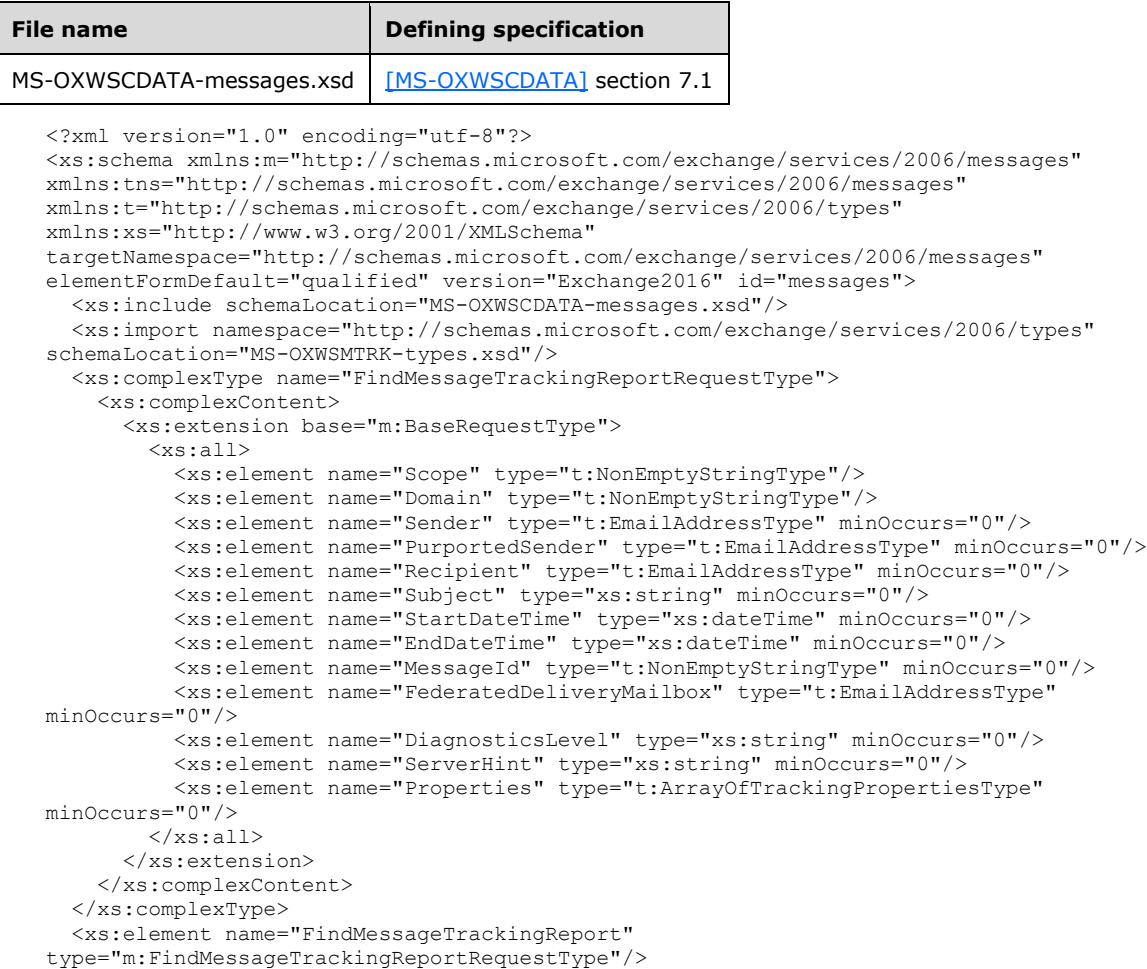

```
 <xs:complexType name="FindMessageTrackingReportResponseMessageType">
     <xs:complexContent>
       <xs:extension base="m:ResponseMessageType">
         <xs:sequence>
           <xs:element name="Diagnostics" type="t:ArrayOfStringsType" minOccurs="0"/>
           <xs:element name="MessageTrackingSearchResults" 
type="t:ArrayOfFindMessageTrackingSearchResultType" minOccurs="0"/>
           <xs:element name="ExecutedSearchScope" type="xs:string" minOccurs="0"/>
           <xs:element name="Errors" type="t:ArrayOfArraysOfTrackingPropertiesType" 
minOccurs="0"/>
           <xs:element name="Properties" type="t:ArrayOfTrackingPropertiesType" 
minOccurs="0"/>
         </xs:sequence>
       </xs:extension>
     </xs:complexContent>
   </xs:complexType>
   <xs:element name="FindMessageTrackingReportResponse" 
type="m:FindMessageTrackingReportResponseMessageType"/>
   <xs:complexType name="GetMessageTrackingReportRequestType">
     <xs:complexContent>
       <xs:extension base="m:BaseRequestType">
         <xs:all>
           <xs:element name="Scope" type="t:NonEmptyStringType"/>
           <xs:element name="ReportTemplate" type="t:MessageTrackingReportTemplateType"/>
           <xs:element name="RecipientFilter" type="t:EmailAddressType" minOccurs="0"/>
           <xs:element name="MessageTrackingReportId" type="t:NonEmptyStringType"/>
           <xs:element name="ReturnQueueEvents" type="xs:boolean" minOccurs="0"/>
           <xs:element name="DiagnosticsLevel" type="xs:string" minOccurs="0"/>
           <xs:element name="Properties" type="t:ArrayOfTrackingPropertiesType" 
minOccurs="0"/>
        \langle xs: \text{all}\rangle </xs:extension>
     </xs:complexContent>
   </xs:complexType>
   <xs:element name="GetMessageTrackingReport" type="m:GetMessageTrackingReportRequestType"/>
   <xs:complexType name="GetMessageTrackingReportResponseMessageType">
     <xs:complexContent>
       <xs:extension base="m:ResponseMessageType">
         <xs:sequence>
           <xs:element name="MessageTrackingReport" type="t:MessageTrackingReportType" 
minOccurs="0"/>
           <xs:element name="Diagnostics" type="t:ArrayOfStringsType" minOccurs="0"/>
           <xs:element name="Errors" type="t:ArrayOfArraysOfTrackingPropertiesType" 
minOccurs="0"/>
           <xs:element name="Properties" type="t:ArrayOfTrackingPropertiesType" 
minOccurs="0"/>
         </xs:sequence>
       </xs:extension>
     </xs:complexContent>
   </xs:complexType>
   <xs:element name="GetMessageTrackingReportResponse" 
type="m:GetMessageTrackingReportResponseMessageType"/>
</xs:schema>
```
# <span id="page-42-0"></span>**7.2 Types Schema**

This section contains the contents of the MS-OXWSMTRK-types.xsd file and information about additional files that this schema file requires to operate correctly.

MS-OXWSMTRK-types.xsd includes the file listed in the following table. To operate correctly, this file has to be present in the folder that contains the **[WSDL](#page-5-2)**, types schema, and messages schema files for this protocol.

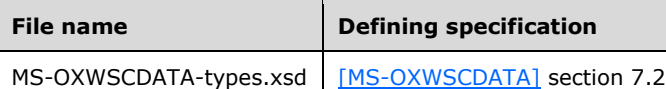

```
<?xml version="1.0" encoding="utf-8"?>
<xs:schema xmlns:t="http://schemas.microsoft.com/exchange/services/2006/types" 
xmlns:tns="http://schemas.microsoft.com/exchange/services/2006/types" 
xmlns:xs="http://www.w3.org/2001/XMLSchema" 
targetNamespace="http://schemas.microsoft.com/exchange/services/2006/types" 
elementFormDefault="qualified" version="Exchange2016" id="types">
   <xs:import namespace="http://www.w3.org/XML/1998/namespace"/>
   <xs:include schemaLocation="MS-OXWSCDATA-types.xsd"/>
   <xs:complexType name="ArrayOfFindMessageTrackingSearchResultType">
     <xs:choice minOccurs="0" maxOccurs="unbounded">
       <xs:element name="MessageTrackingSearchResult" 
type="t:FindMessageTrackingSearchResultType"/>
     </xs:choice>
   </xs:complexType>
   <xs:complexType name="FindMessageTrackingSearchResultType">
     <xs:all>
       <xs:element name="Subject" type="xs:string"/>
       <xs:element name="Sender" type="t:EmailAddressType"/>
       <xs:element name="PurportedSender" type="t:EmailAddressType" minOccurs="0"/>
       <xs:element name="Recipients" type="t:ArrayOfRecipientsType"/>
       <xs:element name="SubmittedTime" type="xs:dateTime"/>
       <xs:element name="MessageTrackingReportId" type="t:NonEmptyStringType"/>
       <xs:element name="PreviousHopServer" type="t:NonEmptyStringType" minOccurs="0"/>
       <xs:element name="FirstHopServer" type="t:NonEmptyStringType" minOccurs="0"/>
       <xs:element name="Properties" type="t:ArrayOfTrackingPropertiesType" minOccurs="0"/>
    \langle x s: a 1 1 \rangle </xs:complexType>
   <xs:simpleType name="MessageTrackingReportTemplateType">
     <xs:restriction base="xs:string">
       <xs:enumeration value="Summary"/>
       <xs:enumeration value="RecipientPath"/>
     </xs:restriction>
   </xs:simpleType>
   <xs:complexType name="RecipientTrackingEventType">
     <xs:all>
       <xs:element name="Date" type="xs:dateTime"/>
       <xs:element name="Recipient" type="t:EmailAddressType"/>
       <xs:element name="DeliveryStatus" type="xs:string"/>
       <xs:element name="EventDescription" type="xs:string"/>
       <xs:element name="EventData" type="t:ArrayOfStringsType" minOccurs="0"/>
       <xs:element name="Server" type="t:NonEmptyStringType"/>
       <xs:element name="InternalId" type="xs:nonNegativeInteger"/>
       <xs:element name="BccRecipient" type="xs:boolean" minOccurs="0"/>
       <xs:element name="HiddenRecipient" type="xs:boolean" minOccurs="0"/>
       <xs:element name="UniquePathId" type="t:NonEmptyStringType" minOccurs="0"/>
       <xs:element name="RootAddress" type="t:NonEmptyStringType" minOccurs="0"/>
       <xs:element name="Properties" type="t:ArrayOfTrackingPropertiesType" minOccurs="0"/>
    \langle xs:all\rangle </xs:complexType>
   <xs:complexType name="MessageTrackingReportType">
     <xs:all>
       <xs:element name="Sender" type="t:EmailAddressType" minOccurs="0"/>
       <xs:element name="PurportedSender" type="t:EmailAddressType" minOccurs="0"/>
       <xs:element name="Subject" type="xs:string" minOccurs="0"/>
       <xs:element name="SubmitTime" type="xs:dateTime" minOccurs="0"/>
       <xs:element name="OriginalRecipients" type="t:ArrayOfEmailAddressesType" 
minOccurs="0"/>
       <xs:element name="RecipientTrackingEvents" type="t:ArrayOfRecipientTrackingEventType"/>
       <xs:element name="Properties" type="t:ArrayOfTrackingPropertiesType" minOccurs="0"/>
    \langle xs:all\rangle </xs:complexType>
   <xs:complexType name="TrackingPropertyType">
     <xs:sequence>
       <xs:element name="Name" type="xs:string"/>
       <xs:element name="Value" type="xs:string" minOccurs="0"/>
```

```
 </xs:sequence>
  </xs:complexType>
  <xs:complexType name="ArrayOfTrackingPropertiesType">
     <xs:choice minOccurs="0" maxOccurs="unbounded">
       <xs:element name="TrackingPropertyType" type="t:TrackingPropertyType"/>
     </xs:choice>
  </xs:complexType>
  <xs:complexType name="ArrayOfArraysOfTrackingPropertiesType">
 <xs:choice minOccurs="0" maxOccurs="unbounded">
 <xs:element name="ArrayOfTrackingPropertiesType" 
type="t:ArrayOfTrackingPropertiesType"/>
    \langle xs:choice\rangle </xs:complexType>
  <xs:complexType name="ArrayOfRecipientTrackingEventType">
    <xs:choice minOccurs="0" maxOccurs="unbounded">
      <xs:element name="RecipientTrackingEvent" type="t:RecipientTrackingEventType"/>
    </xs:choice>
  </xs:complexType>
</xs:schema>
```
# <span id="page-45-0"></span>**8 Appendix C: Product Behavior**

The information in this specification is applicable to the following Microsoft products or supplemental software. References to product versions include updates to those products.

- Microsoft Exchange Server 2010
- Microsoft Exchange Server 2013
- Microsoft Exchange Server 2016
- Microsoft Exchange Server 2019

Exceptions, if any, are noted in this section. If an update version, service pack or Knowledge Base (KB) number appears with a product name, the behavior changed in that update. The new behavior also applies to subsequent updates unless otherwise specified. If a product edition appears with the product version, behavior is different in that product edition.

Unless otherwise specified, any statement of optional behavior in this specification that is prescribed using the terms "SHOULD" or "SHOULD NOT" implies product behavior in accordance with the SHOULD or SHOULD NOT prescription. Unless otherwise specified, the term "MAY" implies that the product does not follow the prescription.

<span id="page-45-1"></span>[<1> Section 2.1:](#page-9-6) Microsoft Exchange Server 2010 Service Pack 1 (SP1) uses **[HTTP](#page-5-4)** for transport.

<span id="page-45-2"></span>[<2> Section 2.2.4.1:](#page-10-2) Exchange 2010 does not include the **TrackingPropertyType** complex type.

<span id="page-45-3"></span>[<3> Section 2.2.4.2:](#page-11-3) Exchange 2010 does not include the **ArrayOfTrackingPropertiesType** complex type.

<span id="page-45-4"></span>[<4> Section 3.1.4.1.3.1:](#page-17-0) In Exchange 2010, the type for the **Scope** element is **MessageTrackingScopeType**.

<span id="page-45-5"></span>[<5> Section 3.1.4.1.3.1:](#page-17-1) Exchange 2010 does not include the **PurportedSender** element.

<span id="page-45-6"></span>[<6> Section 3.1.4.1.3.1:](#page-18-1) Exchange 2010 does not include the **ServerHint** element.

<span id="page-45-7"></span>[<7> Section 3.1.4.1.3.1:](#page-18-2) Exchange 2010 does not include the **Properties** element.

<span id="page-45-8"></span>[<8> Section 3.1.4.1.3.2:](#page-19-1) Exchange 2010 does not include the **ExecuteSearchScope** element.

<span id="page-45-9"></span>[<9> Section 3.1.4.1.3.2:](#page-19-2) Exchange 2010 does not include the **Errors** element.

<span id="page-45-10"></span>[<10> Section 3.1.4.1.3.2:](#page-19-3) Exchange 2010 does not include the **Properties** element.

<span id="page-45-11"></span>[<11> Section 3.1.4.1.3.4:](#page-21-0) Exchange 2010 does not include the **PurportedSender** element.

<span id="page-45-12"></span>[<12> Section 3.1.4.1.3.4:](#page-21-1) Exchange 2010 does not include the **FirstHopServer** element.

<span id="page-45-13"></span>[<13> Section 3.1.4.1.3.4:](#page-21-2) Exchange 2010 does not include the **Properties** element.

<span id="page-45-14"></span>[<14> Section 3.1.4.2.3.1:](#page-25-1) In Exchange 2010, the **Scope** element is of type **MessageTrackingScopeType**.

<span id="page-45-15"></span>[<15> Section 3.1.4.2.3.1:](#page-26-1) Exchange 2010 does not include the **Properties** element.

<span id="page-45-16"></span>[<16> Section 3.1.4.2.3.2:](#page-27-1) In Exchange 2010, the **MessageTrackingReport** element does not have a value for the **minOccurs** attribute.

<span id="page-45-17"></span>[<17> Section 3.1.4.2.3.2:](#page-27-2) Exchange 2010 does not include the **Errors** element.

<span id="page-46-0"></span>[<18> Section 3.1.4.2.3.2:](#page-27-3) Exchange 2010 does not include the **Properties** element.

<span id="page-46-1"></span>[<19> Section 3.1.4.2.3.4:](#page-28-1) Exchange 2010 does not include the **PurportedSender** element.

<span id="page-46-2"></span>[<20> Section 3.1.4.2.3.4:](#page-29-1) Exchange 2010 does not include the **Properties** element.

<span id="page-46-3"></span>[<21> Section 3.1.4.2.3.5:](#page-30-1) In Exchange 2010, the **DeliveryStatus** element is of type **MessageTrackingDeliveryStatusType**.

<span id="page-46-4"></span>[<22> Section 3.1.4.2.3.5:](#page-30-2) In Exchange 2010, the **EventDescription** element is of type **MessageTrackingEventDescriptionType**.

<span id="page-46-5"></span>[<23> Section 3.1.4.2.3.5:](#page-30-3) Exchange 2010 does not include the **RootAddress** element.

<span id="page-46-6"></span>[<24> Section 3.1.4.2.3.5:](#page-30-4) Exchange 2010 does not include the **Properties** element.

<span id="page-46-7"></span>[<25> Section 3.1.4.2.3.6:](#page-30-5) Exchange 2010 does not include the **ArrayOfArraysOfTrackingPropertiesType** complex type.

<span id="page-46-8"></span> $\leq$ 26> Section 3.1.4.2.4.2: Only the initial release version of Exchange 2010 supports the **MessageTrackingDeliveryStatusType** simple type.

<span id="page-46-9"></span>[<27> Section 3.1.4.2.4.3:](#page-32-1) Only the initial release version of Exchange 2010 supports the **MessageTrackingEventDescriptionType** simple type.

<span id="page-46-10"></span>[<28> Section 3.1.4.2.4.4:](#page-35-5) Only the initial release version of Exchange 2010 supports the **MessageTrackingScopeType** simple type.

# <span id="page-47-0"></span>**9 Change Tracking**

No table of changes is available. The document is either new or has had no changes since its last release.

# <span id="page-48-0"></span>**10 Index**

#### **A**

Abstract data model [server](#page-13-2) 14 [Applicability](#page-8-1) 9 [Attribute groups](#page-12-1) 13 [Attributes](#page-11-2) 12

#### **C**

[Capability negotiation](#page-8-2) 9 [Change tracking](#page-47-0) 48 [Complex types](#page-10-0) 11 [t:ArrayOfTrackingPropertiesType Complex Type](#page-11-0) 12 [t:TrackingPropertyType Complex Type](#page-10-1) 11

#### **D**

Data model - abstract [server](#page-13-2) 14

#### **E**

Events [local -](#page-36-0) server 37 [timer -](#page-35-4) server 36

#### **F**

Fields - [vendor-extensible](#page-8-3) 9 [Full WSDL](#page-39-0) 40 [Full XML schema](#page-41-0) 42 [Messages Schema](#page-41-1) 42 [Types Schema](#page-42-0) 43

#### **G**

[Glossary](#page-5-1) 6 [Groups](#page-12-0) 13

### **I**

Implementer - [security considerations](#page-38-1) 39 [Index of security parameters](#page-38-2) 39 [Informative references](#page-7-0) 8 **Initialization**  [server](#page-13-4) 14 [Introduction](#page-5-0) 6

### **L**

Local events [server](#page-36-0) 37

#### **M**

Message processing [server](#page-13-5) 14 Messages [attribute groups](#page-12-1) 13 [attributes](#page-11-2) 12

 [complex types](#page-10-0) 11 [elements](#page-9-5) 10 [enumerated](#page-9-4) 10 [groups](#page-12-0) 13 [namespaces](#page-9-3) 10 [simple types](#page-11-1) 12 [syntax](#page-9-2) 10 [t:ArrayOfTrackingPropertiesType Complex Type](#page-11-0)  [complex type](#page-11-0) 12 [t:TrackingPropertyType Complex Type complex](#page-10-1)  [type](#page-10-1) 11 [transport](#page-9-1) 10

**N**

[Namespaces](#page-9-3) 10 [Normative references](#page-6-1) 7

#### **O**

Operations [FindMessageTrackingReport Operation](#page-13-6) 14 [GetMessageTrackingReport Operation](#page-22-4) 23 [Overview \(synopsis\)](#page-7-1) 8

#### **P**

Parameters - [security index](#page-38-2) 39 [Preconditions](#page-8-0) 8 [Prerequisites](#page-8-0)<sup>8</sup> [Product behavior](#page-45-0) 46 Protocol Details [overview](#page-13-0) 14

#### **R**

[References](#page-6-0) 7 [informative](#page-7-0) 8 [normative](#page-6-1) 7 [Relationship to other protocols](#page-7-2) 8

#### **S**

**Security**  [implementer considerations](#page-38-1) 39 [parameter index](#page-38-2) 39 Sequencing rules [server](#page-13-5) 14 Server [abstract data model](#page-13-2) 14 [FindMessageTrackingReport Operation operation](#page-13-6) 14 [GetMessageTrackingReport Operation operation](#page-22-4) 23 [initialization](#page-13-4) 14 [local events](#page-36-0) 37 [message processing](#page-13-5) 14 [sequencing rules](#page-13-5) 14 [timer events](#page-35-4) 36 [timers](#page-13-3) 14 [Simple types](#page-11-1) 12 [Standards assignments](#page-8-4) 9 Syntax

*[MS-OXWSMTRK] - v20220517 Message Tracking Web Service Protocol Copyright © 2022 Microsoft Corporation Release: May 17, 2022*

[messages -](#page-9-2) overview 10

#### **T**

```
t:ArrayOfTrackingPropertiesType Complex Type 
    complex type 12
t:TrackingPropertyType Complex Type complex type
   11
Timer events
  server 36
Timers
  server 14
Tracking changes 48
Transport 10
Types
 complex 11
 simple 12
```
#### **V**

[Vendor-extensible fields](#page-8-3) 9 [Versioning](#page-8-2) 9

#### **W**

[WSDL](#page-39-0) 40

### **X**

[XML schema](#page-41-0) 42 [Messages Schema](#page-41-1) 42 [Types Schema](#page-42-0) 43